# Lq wklv lwxh

GDWY0H{ suhvv Sur nhf w0 Dxj xvwxsqdwh uhsr uw11119 JuhdwFrz Edvlf Frp slohu Txlfn Ryhuylhz 11111114< D: 3fp GDWY GYEOW: PK} edgg0sdvvilowhu xvlqj d f k h d s F k l g h v h q x s d { h u 1111111111111111111111111 5 3 Vlp sch w exlcq; FkdqqhoYlghr Vz lwkhu NqrzqG[ Uhfrugviru GDWY 11111111111111111111111111111 58 

# Sur gxf wr q Whdp

Ldg Sdz vr g J; LT X Wuhyru EurzqJ;FMV Whuu| Prz dnv YN8WP

# Fr qwlexwqj Dxwkr uv

Plfn Dp swYN6FK Nhq Nr qhf k| Z 9KKF Pinh Vwhyhqv J: J WQ Gu Dqguhz +Guhz, Zradq YN7] [ L

# Hglw udo

Z hof r p h w FT 0GDWY 731

Z khq lq Mdqxdu| 5347 z h sxwFT 0GDWY r q d p r qwko| sxedf dwr q vf khgxdn/z h hp edunhg r q vr p hwk lgj wkdwkdg qhyhu ehhq dwwhp swhg ehir uh ir u DWY dqg z h glg lwehf dx vh z h sdvvlr qdwho| eholhyhg lq DWY dqg vhwr xww sur ylgh z kdw z dv la r xu ylhz ahf hvvdul vx ssr uwwr havxuh lw vxuvlydol Wkh sxedfdwr q whdp z r x og dnh wr wkdqn hyhu er g | z k r kdv j r w r q er dug dqg sur gx f hg wkh ylwdof r s| wkdwlv qhhghg wr nhhs wk lv p dj d} lqh dior dw1 Lwv wkdqnv wr | r xu vx ssr uwwkdwwk lv iuhh p di d} lqh lv qr wr qd vxuylylqi / exwior xulvk lqj 1 With surgx fwlrg whdp z run kdug wr p hhw hy hulp r gwko ghdgolqh dqg nhhs vr p hwk lqj uxqqlqj wkdwfr vw qr wk lqj wr lw uhdghuv dqq ghdyhuv qr h{ shqvhv w wk r vh z k r z r un r q z ulwlqj / ghyhor slqj dqg ghdyhulqj d p r qwkol sxeolf dwlr q1 Rxu wkdgnv jr wr hyhu| r gh wkdwkdv f r gwulexwhg wr wk lv sodwir up 1

Lq wk lv f kdqj lqj z r uog/ lwz r xog vhhp wkdwDWY hqwk x vldvwv suhihu wr f r p p x qlf dwh hohf wur qlf dool dqg wkdwdwwhqgdqf h dw DWY hyhqw Iv lq ghf dqh1 Wkh EDWF vhwxs d fr qihuhqf h lq I ulhgulf k v kdihq dqq p r uh uhf hqwo wkhlu f r qyhqwlr q dwFDW49 dqq wkh dwwhqqdqf h/ z dv qlvdssr lqwlqj 1 Wk lv lv vdq/ lq d z r uog z khuh wkh ir r widoodwhlwkhu r i wkhvh hyhqwr f r xog kdyh r qf h ehhq lq wkuhh ilj xuhv/ exwwk lv vhhp v wr eh wkh z d| r xu k r ee| lv p r ylqj 1 Fdw49 dor uhsr whg wkh ulvlqj fr vwr i sulqwlqj dqq sr vwdqj d sdshu p dj d} lqh/ vhhp v qr www eh vhoi i lqdqf lqj sur sr vlw r q 1 Chw $\ddot{\text{o}}$  k r sh wkdwFT 0GDWY Iv qr wdq h{ shulp hqw exwwkh z d| ir uz dug dqg wkdwp r uh r i wkh wudglwlr qdoDWY p dj d} lqhv wkdwduh h{ shulhqf lqj ulvlqj f r vwv dqg ghf olqlqj ghp dqg wdnh wkh eudyh ghf lvlr q wr j r hohf wur qlf dqg ex f n wkh wuhqgv vr wkh| gr q Öw jr wkh z d| YKI fr p p x q l f dwlr q v z hq w l q wkh XN1 Z h f dqqr wdiir ug wr or vh sxedf dwr qv lq wk lv z d| 1 I r uwxqdwho| wkh Dp dwhxu udglr sxeolf dwlr q z r uog vhhp v deoh w uhlqyhqwlwhoi dqq wkh Gxwfk Nlqj qrp Dp dwhxu Udglr Vr f lhw| lv d f odvvlf h{ dp soh z lwk lwiuhh hohf wur qlf sxeolf dwlr q kwws=22z z z [1gnduv1qo2lqgh{](http://www.dkars.nl/index.php?page=magazine) 1sk sBsdj h@p dj d} lqh1

 $Xq$ ir uwxqdwho $\theta$  wkh whf kqr or j  $|$  z dv qr wdur xqq z khq z h or vw wkh h{fhoohqwGxwfk DWY sxedfdwr q fdoohq \*Uhshdwhu\* kwws=22z z z 1f f kp [hgld1qo2sgi28041sgi1](http://www.cchmedia.nl/pdf/5-1.pdf) DWY qhhgv doowkh  $v$ x ssr uwz h f da mlawo p x v whu wr i hwlwiur p lwy dador i xh ur r wv lqwr wkh glj lwdoz r uog/ z khuh lwf dq h{ sor lwwkh whf kqr or j | dqq j ur z dqq h{ sdqq1

Qr z z h kdyh wkh ^sxedf dwlr q` sodwir up dqg duh x vlqi lw/ vr z khuh wr qh{ wB Z hoogh{ wp r qwk J udqw] O4Z WWz loosxwwkh iluvwr i z kdwzh kr sh lv i r lai wr eh d vhulhv r i duwlf ohv z lwk d frp p r q wkhp h r q DWY uhshdwhu danlqi wr wull dag frp h x s z lwk dq dssur df k dqg vwdqgdug wkdwz h f dq doop r yh wr z dugv1

Glj lwdoDWY kdv p dq| dgydqwdj hv dqg lv ghdyhulqj uhgxf hg Edqqz lqwk DWY wkdwlv lqf uhdvlqj r xu f r p p xqlf dwlr q sr z hul With uh lv d z k r oh z r uog r xwwkhuh wkdwqhhqv d f r p p r q dssur dfk ir up xodwlgj/ vr wkdwzh fdq ehqhilwiur p wkh srzhu r i Glj lwdoDWY/ exwwkhuh duh dovr p | wk v wr ghvwur | vx f k dv or vvohvv wudqvf r glqj z khq | r x f r qyhuwiur p r qh f r p suhvvlr q ir up dwwr dqr wkhu/ vx f k dv P shj 5 wr k597/ wk lv f dq eh f r p sduhg wr dqdor j xh ylghr dqg f r s| lqj iur p r qh YKV wdsh wr wkh qh{ wdqg z hooz h doonqr z z kdwkdsshqv1 Glj lwdolv r shqlqj qhz qr r w ir u DWY/ exwdwwkh vdp h whp h wkhuh duh p dq| sudf wlf hv z h qhhg wr hp eudf h iur p k r z kdug wr sx vk SD vwdj hv dqg z k lf k glj lwdoir up dwlv j r lqj wr eh wkh r qh wkdw z looghdyhud xqlyhuvdogli lwdoDWY ir up dwl Rxu wkdgny wr J udqwlq dgydqf h ir u wdnlqj wkh ohdg lq j udvslqj wk lv glj lwdo qhwwoh1

Sohdvh nhhs wkh frs| frp lqj dqq ohw x vh wkl v sodwir up wr vx ssr uwDWY qr wmx vwlq wkh XN exwdur xqg wkh z r uog1 FT 0GDWY Sur gxf wr g whdp 1

Sohdvh q r wh= duwlf ohv lq wk lv p dj d} lq h duh s ur y lg hg  $z$  lwk de vrox who | q r z duudq w| z k dwvr hy hu > q hlwk hu wk h fr q wule x w uv q r u FT 0GDWY dffhs wdq | uhvs r q vle ldw r u dde ldw ir u or vv r u gdp dj h uhvx owlgi i ur p uhdg huv f k r r vlqj wr dssd wk lv f r qwhq wwr wk hluv r u r wk huv f r p s x whuv dqg ht x lsp hq w1

<span id="page-1-0"></span>FT0GDWY 73 0Rf wr ehu 5349 Sdj h 5

## *DATV News*

#### **Get ready for simple USB-C to HDMI cables**

#### **HDMI Alt Mode lets devices connect directly without dongles or adapters.**

Connect a Native HDMI Source Directly to an HDMI Display. No Adapter, No Converter.

**HDMI Over USB-C** 

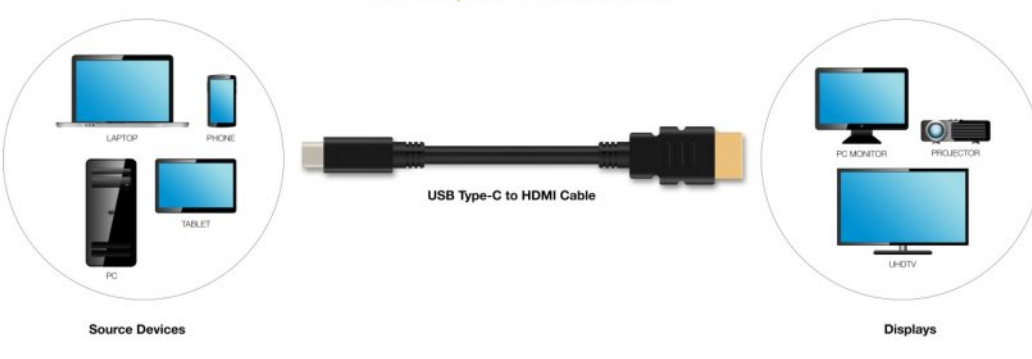

More devices are starting to ship with USB-C connectors built-in, and today groups behind HDMI and USB announced another way to take advantage of it. That method is HDMI Alt Mode, which means cable manufacturers can build a connector that plugs directly from the port on your phone, laptop or other device into the HDMI port on a TV or monitor. With this spec, there's no additional dongle or adapter needed in the middle.

It's all pretty simple, with just a USB Type-C cable on one end, HDMI on the other, but there are a couple of drawbacks. It supports the older HDMI 1.4b spec instead of the newer HDMI 2.0b. What that means for you is that while 4K video, 3D, HDMI-CEC and Audio Return Channel are all supported, it won't be quite enough to send the newest Ultra HD 4K video with HDR. That's probably not an issue if you're just trying to play a video or two from your phone, but it's good to know.

#### **Three TV anniversaries in 2016**

Television has a long tradition in Germany, many important developments were made there and german companies pioneered TV technology. There are three TV anniversaries this year:

- *1. 1926 90 years ago the official "Telegraphentechnische Reichsamt" made first (mechanical) TV experiments in Germany.*
- *2. 1931 85 years ago Manfred von Ardenne demonstrated at the 8. 'Gro\_en Deutschen Funkausstellung' (radio exhibition) in Berlin full electronic TV as a world premiere (100 lines, with "Loewe").*
- *3. 1996 20 years ago digital television started normal operation based on DVB standards (Digital Video Broadcasting).*

On 28. July 1996 first commercial broadcasts in DVB-S started with "DF1", a pay TV group named "Kirch" (Munich) was a trailblazer of DTV and went "on air" with live sports and special movie programmes. The groundwork began on 10 September 1993 with signing the "Memorandum of Understanding" by TV stations, appliance industry, telecom network operators and administrations for the foundation of the european DVB project. These technical standards were used for first regular transmissions in 1995 and are now operational for satellite, cable and terrestrial TV broadcasts world-wide.

Digitalisation made way for "High Definition" TV too with up to five times more pixels. The Olympic winter games 2010 were starting point of HDTV transmissions by public-law stations in Germany. Some commercial HDTV stations already were on air (via Astra satellite) since 2009. Today that is standard even on terrestrial TV being updated to DVB-T2 HD (1080p50).

Exwwhite  $\frac{1}{2}$  if dohyroxwing ghyhu vwrsy/Ó Kowud KGÔ grz jlyhv hyha pruh uhvroxwlra z lwkh{whaaha frorxu vsdfh daa Ó Klik G gdp If Udgi hÔ+KGU./ dg Ip suhvvlyh fr gwudywr g yxlwded alvsodl v1 z z z 1i ix 1ah

#### Glilwdo Dx glr Eur dgfdywdp d}hy z lwk slf w uhy  $+N$  $dx$  v/  $G$  $K$  $9$  $P$   $DY$ .

Gui Z lool Vwhxo/ gluhfwru riwkh j hup dg0z lgh udglr vwdwlrg ÓGO Ô suhalf wha d Ó lyxdo Udalr Ô Ly wkly p hdawdy Radah0 Vwuhdp lgi BZ hoo/ wkhuh duh vrp h danv ir x q q lq J r r j di/ l 1h 1

#### kws=22z z z 1vz u61gh2lqir 2dyheori 2VZ U60Ylvxdo0Udglr 20 2lg@589<4; 52glg@5<5; 4: 524; mlp r j 2

La KG uhvroxwr a vr p h lair v duh Óylvxdol}hg dyhÔe| z hefdp v Iq with udglr vw glr 1 Qr suredip iru dywhghu z lwk idywrgdgh dffhvv/exwfrvwoliruJhupdgpreldnskrghxvhuv\$Pruhdgg pruh | rxgj udglr dvwhghuv duh orvwwr Rgdgh0Vwuhdplgj vxssdhuvdnh Qhwd{/Jrridn/Dpd}radaa\rxWkeh1Slfwxuh wudgyplyvlrgy frxog dwwudfwwkhp didlg 0 dg dgrgl prxv downundwyh w radah xvdih Iv ÓGDE. Ô Wkly ahhay p ruh wkda 50dgh wh{ wglvs od| v dnh lg p r vwGDE udglr uhf hlyhuv\$

With uhlv rgh z rum 0 2 lgh vxssdhurip reld nskrghv z lwk  $IqwhuqdoGDE$ . uhf hsw  $q=QJ$  iurp  $Vr xwk$  Nruhd kdv ghyhorshq d vp dw $\omega$ skrah Ó /w  $\alpha$ v5 $\hat{\omega}$  didlavwdooth shfwdwtrav rijhup da preld udglr surylghuv1 Uhfhqvd p | iluvwylhz vkrzhg dq lgfuhdgled orwrifrppxglfdwrgwhfkgltxhvlgwklvwgl p reld +48/8 { : /3 { 3/; fp / glvs al| 8/: lqfkhv z lwk 45; 3 { : 53 sl{ $h\alpha$ , = ehvighy vwdggdug p reld i uht xhgflhy GDE/IP/ QI F/ Z II I +Z ODQ, / Exhwrwk/ J SV dgg O/H71

With Vw xv5 fror xuglvsod lv euloddgw hyhq z lwk gluhfw vxqdj kwr q lwdoolox ywdwr gy duh ylvlech 1 Wkh lgwhugdodwww.gh vhavruhadedny w ylhz slfw.uhvkrul}rawdoru yhuwfdd D vfurodgj vwdwrg dvwgj fdg eh lgvhuwhg/p xfk hdvlhu wr kdggoh wkdg z lwk 50dgh wh{wglvsod| v1

Dwkrphig Edyduld Lirxgg 8; GDE vwdwrgy/dgg ig I uhgulf kykdiha dwKDP UDGLR 5349 lwyxp p ha xs w: 8 z lwk Vzlvv suri udp p hv lg i hup dg/iuhgfk dgg lvdddg odgi xdi h1 Dar wkhu dyshf wlv  $x$  vdeldw = L ala ar wahha dal r shudwai p dqxd\$Z CDQ dffhvv/dss qrzqordq/eoxhwrwk orxqvshdnhu dwdfkp haw IP dag GDE vfdgalgi lv hdvl/doograhel wxfk0 vf uhhar shudwr gv1 Exw0 ir u eur daf dvwuhf hswr g | r x kdyh w soxgi h wkh hduskr gh fdeda/ dv wklv lv xvhg dv uhfhlylgi dawhaad\$

La J hup dal with GDE v| gfkurgl}ha ghwzrun laywdoodwra z loo j hwilglykha la 5353/ vr ar wdo GDE. sur judp p h sur ylghuv duh vxssruwlgi slfwxuh gdwd wudqvp Ivvirgv wrgd| 1 Lg dgglwlrg wkh| kdyh w ilgdgfh wkh rog vlp xofdvwl P eurdgfdvwghw0 rg Iw rzq GDE. Iv der xw63 shuf hqwf khdshu wkdq IP1Lq wkh ixw.uh lwlv sodgghg w frgghfwwkh ylvxdoudglr ylhz huv w vwglr dgg h{ whugdoriihuv/ vlp lodu w KeeWY lg Gli lwdo WY1 Vr wkh vorj da Ó Kee Udalr Ôkdy ehha x vha ir u vrph whph dahdal 1 Sdvvlyh GDE. uhf hsw r q lv dqrq| p r x v dnh IP uhf hsw r q/ exw z lwk KeeUdglr dnh rwkhudssv | rx j hwngrz g rgdgh 0 eh dz duh 1 Dx glr sur judp v eur dgfdvwhg el GDE. Iv ir x uw who hv fkhdshuwkdgdpreld radah glywlexwrg +lg Jhupdgl, 1

Z kloh z ulwigi wkly wh{wLdp khdulgi d eudvy edgg 0 lg r xu yloodjh wklv lv vrphwlphv grghdvdeluwkgd| vxusulvh1Ldp irlgi w wkh zlggrz w rshg lw exwykhuh Lghwhfwwkh dxglr vrxufh 0 wkh Vw oxv5 d lgjrg wkh z lggrz vloch

Wudgvadwr gv=Nadxv/GO7NFN z z z 1dj di 1gh

<span id="page-3-0"></span> $FT$  GDWY 73 0Rf w ehu 5349

Fkhfnrxwwkh GNDUV z hevlwh dw0 kwws=22z z z 1gnduv1qo2

# *DATV-Express Project - August update*

#### *report*

#### **By Ken W6HHC**

Charles G4GUO has declared that the DATV-Express project team can now "production release" v1.11 of the Express DVB-S Transmitter software for English language Windows operating system. There have been plenty of betatesters of  $v1.11$  software world-wide. The only known bug at this time is that the v1.11 does not handle correctly the French language Windows operating system. Charles understands what has to be done to correct the French language issue in Windows…but does not run any French Windows in his lab to test any corrections he will make. If anyone can help test out French-language-Windowscorrection versions with Charles…please let him know.

G4GUO has also been moving forward towards adding DVB-S2 protocol to the Windows software for the DATV-Express board. To this goal he has ported his Linux DVB-S2 implementation over to Windows. The actual implementation is a C++ class and runs almost entirely on the host. This means DVB-S2 uses more CPU resources than the DVB-S implementation does. As Charles explains, the DVB-S2 protocol is just too large to fit inside the FPGA coding (as the DVB-S coding does) so it has to run on the Windows PC.

<span id="page-5-0"></span>The incentive to port the DATV-Express linux coding for DVB-S2 over to Windows is that the recent AMSAT-UK conference announced that the DVB-S2 would take a starring role in the new Es'hailSat-2 geostationary satellite to be launched in 2017-Quarter-3. Dave G8GKQ explained with the graph below that DVB-S2 protocol is more robust and can provide better signal-to-noise (called CN - aka carrier-to-noise) ratio reception in weak signal environments.

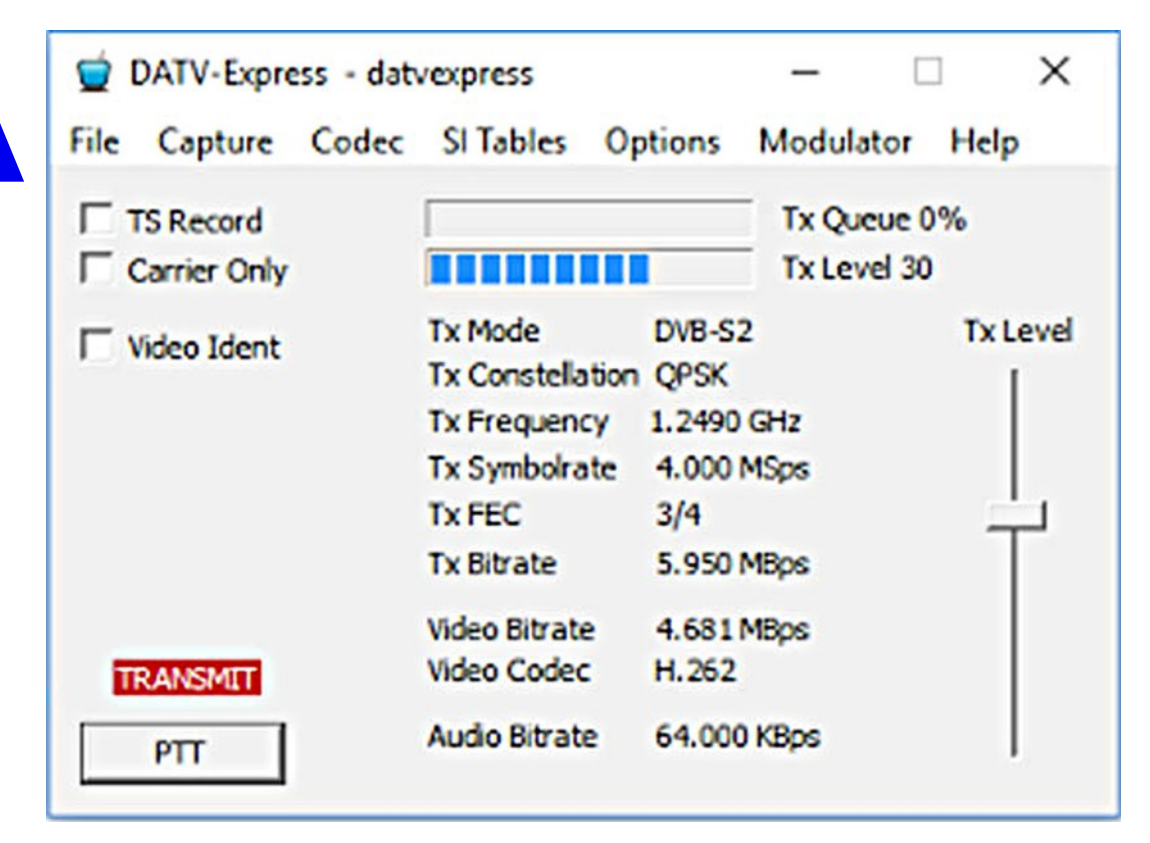

#### **Prototype of Users Interface for running DVB-S2 protocol on Windows.**

The biggest DVB-S2 problem for hams today is that commercial receivers for DVB-S2 protocol do NOT receive Symbol-Rates below 1 MSymb/sec. The good news is that hams are looking at solving this RX low-Symbol-Rate limitation.

Ken W6HHC had some time to play with the free vMix Basic software companion-product for the Express DVB-S Transmitter on Windows. The nice new feature is that vMix can be set to use a JPEG file as a video source for a "test pattern" or a beacon-like photo. See the screen-capture below using Ken's favorite "test pattern JPEG" in the upperright corner. (No more Imprex hardware box is needed any more for my "test pattern generation" from JPEGs!!).

#### Walviudsk vkrz v wkdwGYE0V5 surw frolv p ruh urex vw frp sduhg w GYEOV surw froel dwchdvw8 gE +frxuwhvl ri Gdyh J; JNT,

With ilqdoyPl{ ihdwith Nhq frqilup hg lv kh fdq frqilj xuh yPl{ w shuirup dvdgh0vkrz ixgfwrg iurp djurxs ri NSHJ ildnv1

Nha dovrilalykha wkh Ósurgxfwlrg uhdndyhÔyhuvlrg riwkh Xvhw J xlgh ir u Z lggr z v +gudiw8<, 1 Wklv odwhywgudiw+edvhg rg wkh y 4144 vriwz duh, fodulilhg vrphri wkh ghwdlov iru JRS xvhala ylahr frp suhvvlra hafrahuv/wkdanyww wkh arwhydag vxjjhvwr qv surylghg el QrhoJ; JW 1

With odwhvwXvhuv Jxlgh ir u Zlqgrz v SGI fdq eh grz qordghg iurp wkh surnh fwz he vlwh dwkwws=22Z Z Z 1GDWY0H {suhvv ff rp xvlqj wkh GRZ QORDGV sdj h1

#### Dq h{dp sch ri ux qqlqj yPl{ Edvlf ylghr vriwz duh z lwk r gh f dp hud dgg r gh Ó Nh vw S d wwh ug Ô NSHJ

Ilgdool/Fkduohv J7JXR kdvehhq dvnhq w fuhdwh d ylghr w jr z lwk klv FDW49 wdon dwwkh hag ri Vhswhp ehudgg wkdwlv j r lgj weh wphfrgyxplgj gr grxewl

Ó Sur nhf wyshhq yhww va z ÔË qh Nhq Z 9KKF

 $FT$  GDWY 73 0Rf w ehu 5349

# *ATV Mast Project*

#### **By Mick Ampt VK3CH**

After operating amateur radio at my place over the years, antenna experimentation has graced the house roof. The antenna farm has flourished and grown; as has suburban commercial development.

A letter stating that our area was rezoned and a notice that two lots of three story apartment blocks were to be built over the road from our place was sent by the local council. Over the following months, the building works and noise commenced but somehow they had become five story units.

This new height obstruction just happened to be right on the edge to the path from my antennas to the Melbourne Amateur Television Repeater, one day I was no longer able to trigger VK3RTV, even on high power.

Therefore, my options were, give up on ATV, destroy the new apartments, move house, or try to increase my antenna height. Destroying the apartments would mean hassles under terrorism laws, moving was too much work, so height was the best answer.

At its peak, my roof had 18 separate vertical antennas or beams for amateur radio, covering MF, HF, VHF, UHF & SHF and a discone for the scanner.

Using Google Earth, paths between my house, the new apartment and the VK3RTV site was mapped and the new height required above my existing roof top line calculated being eight meters, an increase of seven meters to where the ATV beams were currently.

<span id="page-7-0"></span>Getting approval for an eight meter mast above the roof, for amateur radio purposes from the XYL would seem a big ask,

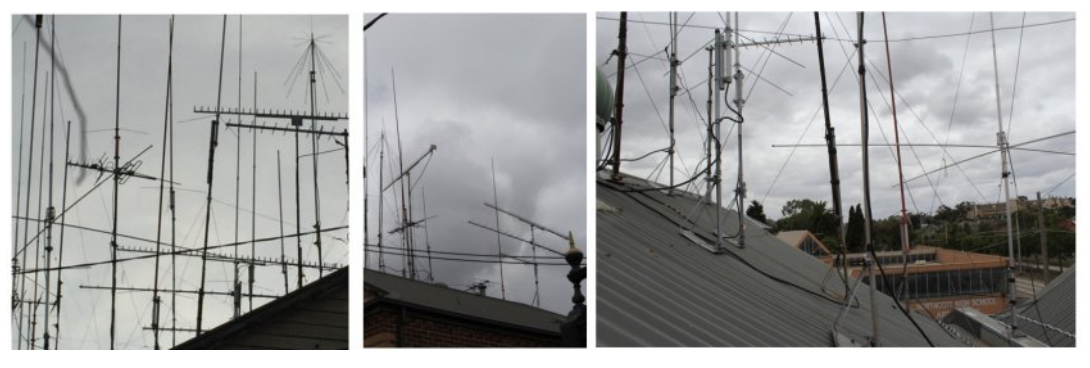

**Roofline View Before Work Commenced – February 2016**

until the new apartment messed up our domestic TV reception. I told her that some antenna consolidation would occur with many antennas disappearing off the roof and her TV reception would return. After that, permission was granted! However, to be certain, the mast was erected while she was away overseas, so on her return it was all a "done deal".

Along with a new mast, now was a good opportunity to "prune" some non-essential items and cut down on any metal guy rope interference, plus any other close antenna interaction.

In all eight antennas, a mix of verticals, beams and a discone removed, most of these were from the early EchoLink and IRLP days when my station was a repeater node for a while.

Then the coax line tracing inside the roof back to the shack done, six RG213 coax, two thin RG58 coax, some DC leads, Ethernet cables and two phone quad cables all traced and removed. Some I cannot even remember what they were.

The new mast installed in the roof attic, attached to wood supports for the roof, at the edge of the three roof slopes for extra strength. Passing through the roof the mast tilts over lowered by a self-braking winch, with guy ropes to maintain it vertical in the wind.

The guy ropes pass through pulley guides and come back to the base of the mast. Locking bolts ensures it remains vertical.

When it is lowered the ropes are untied, passing through guides and are pulled back through when the mast is wound back up.

No need to place you in harm's way at the edge of the roof, a one-man job, but only ever done in calm weather, no winds allowed.

Some of the verticals are to be moved closer to the top of the roof on an external flat platform attached to the roof.

This will remove many off the common roof area between the two houses. My next-door neighbour is OK with me using the common space, but future neighbours may not, so it was a good idea to take care of any future drama now and the rooftop will look much neater and draw less attention.

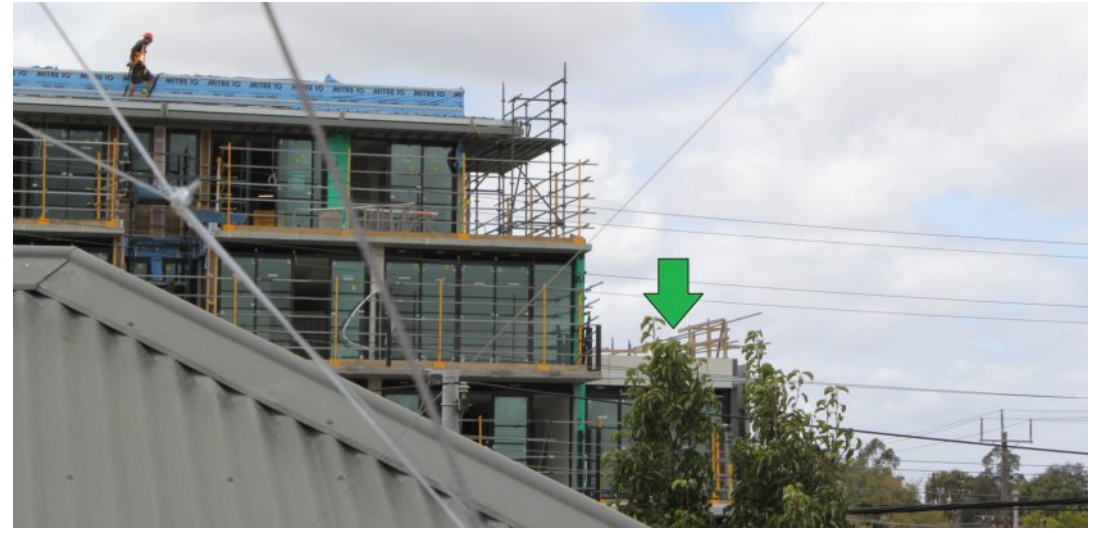

**View from the base of the new mast, with one of the apartments under construction, the green arrow indicates the exact RF path location of the VK3ATV repeater site to access, right on the edge of the fourth story level.**

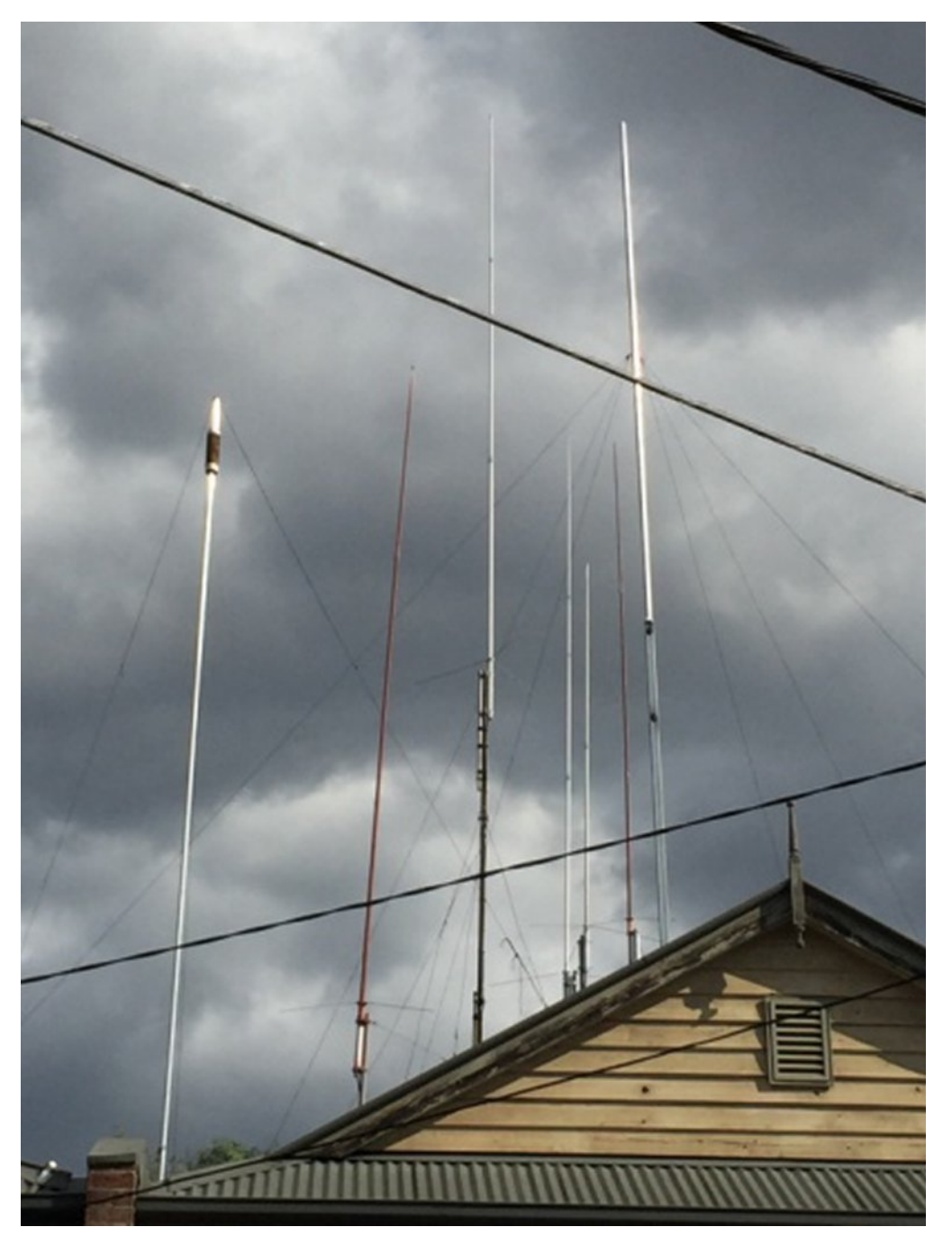

**The new mast seen without anything on it on left and just a TV antenna attached on the right as a wind load test before adding the rest.**

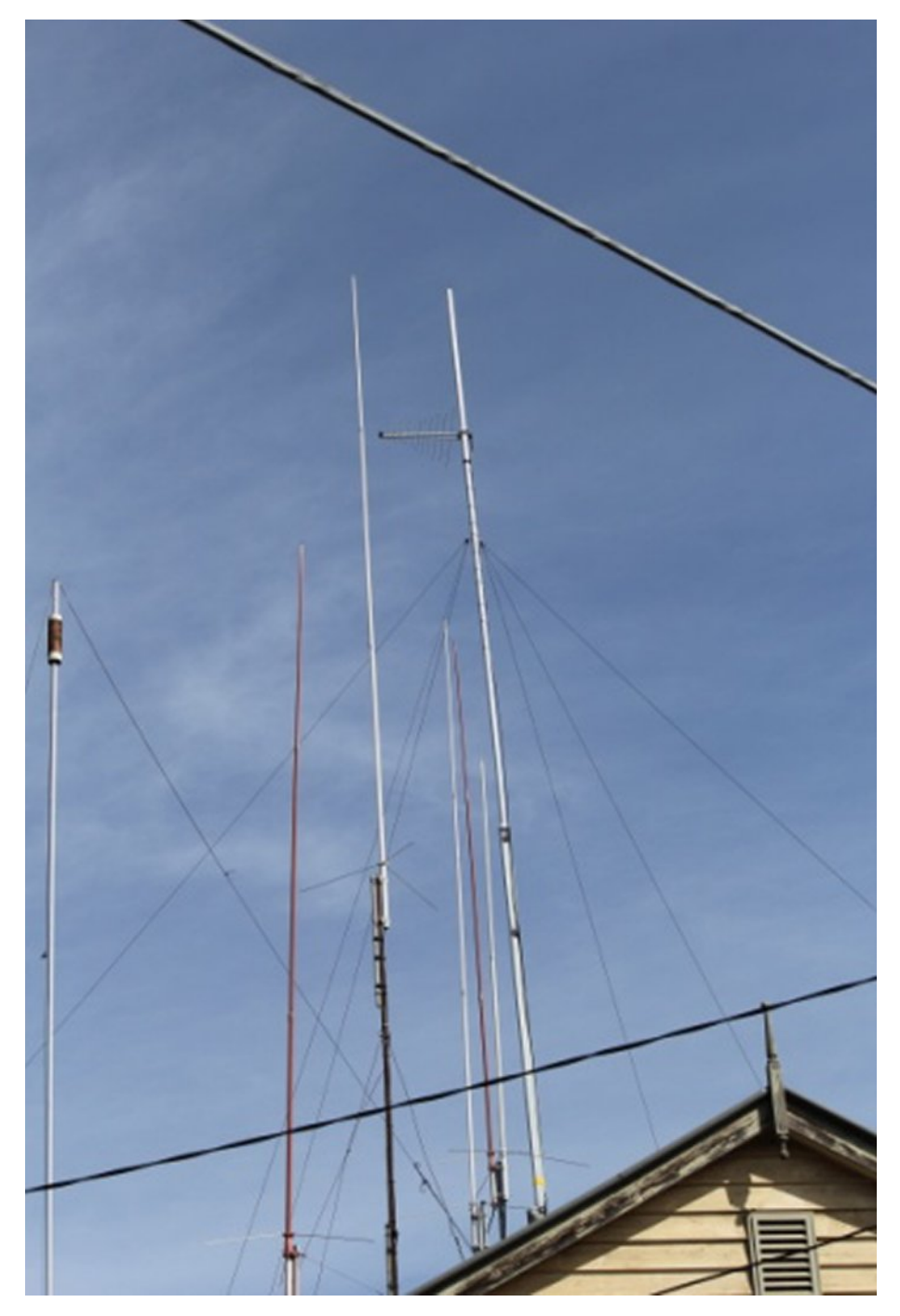

**Six black guy ropes can be seen attached just under the log periodic TV yagi beam.**

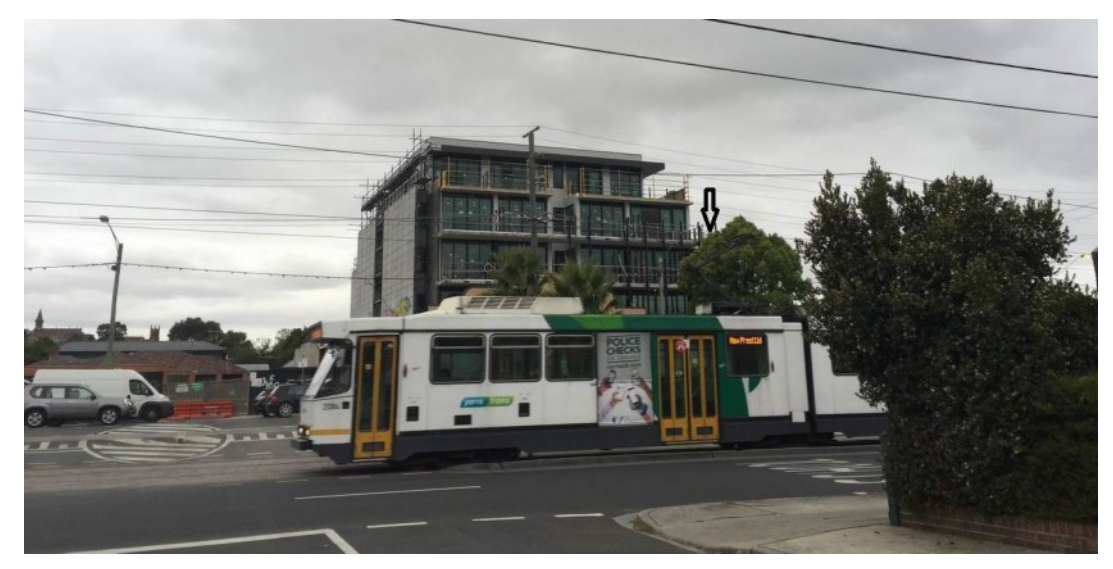

**The view from across the front of my house, looking across the road at the new building, the black arrow indicates the path to VK3RTV and the commercial Melbourne TV station towers at Mount Dandenong that is required to clear to access them.**

Note the EHT power lines on the wooden pole right in front of the building; if the building were located only 6 to 10 meters to the North, no need to do anything there would have been no signal obstruction.

On the left, in front of the streetlight, another apartment block of same design and size is going up, but that is away from being an RF problem.

Because the uplink to VK3RTV is on 23cm, reflections off the windows and absorption and refection from all the metalwork in the building will cause interference, the requirement to "aim" the 23cm beam right through and just over the fourth level is tight.

The mast itself is an 80mm square pipe for strength, with 2 meters internal to the house attic space attached to wooden roof supports.

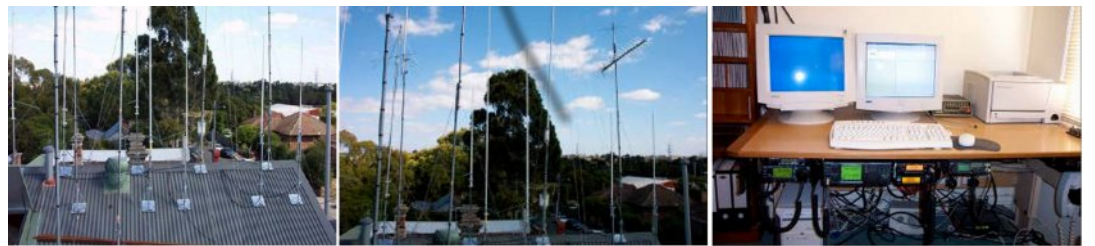

**Before the work and antenna and radio consolidation, here is the roof and shack, with eight radios and a scanner, back in May 2004…**

Another 3.8 meters (base mast) appears above the roofline where the top hinged from the rest of the mast.

The top tilt mast is 4.3 meters in length. Into this is 6 meters length of round pipe, a meter that is inside the square tilt mast.

The top of my roof apex is 8 meters above the ground. An additional 9.7 meters of total mast height to the top extends from there.

This gives a total top mast height of 17.7 meters from the ground, or house floor level, or 58 feet in the old measurements.

Google Earth puts my house ground level as 36 meters above sea level, not surprising when you have a creek at the end of the street.

This puts the top of the mast where the 23cm 45-element ATV TX loop Yagi beam is located as being 53.7 meters above sea level.

Prior to the mast installation, the ATV beams were 9 meters lower.

If you are from "old school" a height gain of 9 meters or 29.5 feet, the new extra 9.7 meters of mast above the roof is 31.8 feet.

#### **EMR Considerations**

ACMA (Australian Communications and Media Authority) has rules regarding Electromagnetic Radiation (EMR) exposure to humans and animals in public places.

Any antenna that has an EIRP (Effective Isotropic Radiated Power) exceeding 3200 watts requires ACMA Level 2 Compliance.

Effective Isotropic Radiated Power (EIRP) is the output power when a signal is concentrated into a smaller area by the Antenna.

At 23cm and above this is surprisingly easy to achieve EIRP radiation of such large emissions.

There is an EMR calculator available on the WIA website written by VK3UM, current software version 7.12

Plugging in the values at ATV frequencies on 23cm with 25 meters of LMR-400 coaxial cable transmission loss is 3.45dB, as the cable has a quoted loss of 13.8dB per 100 meters at 1000GHz. With an additional 255MHz, the losses will be just slightly higher.

I have assumed the connectors have no loss, so my estimates are leaning on the safe side for losses.

Using the EMR calculator, the most RF power leaving the ATV Transmitter in the shack can be 42 watts, before the 45 element 23cm ATV beam, giving Level 1 compliance, radiating under 3200 watts (EIRP).

With 17 meters height, the safe distances from the public are in compliance. The mode of ATV has a 100% transmission form factor.

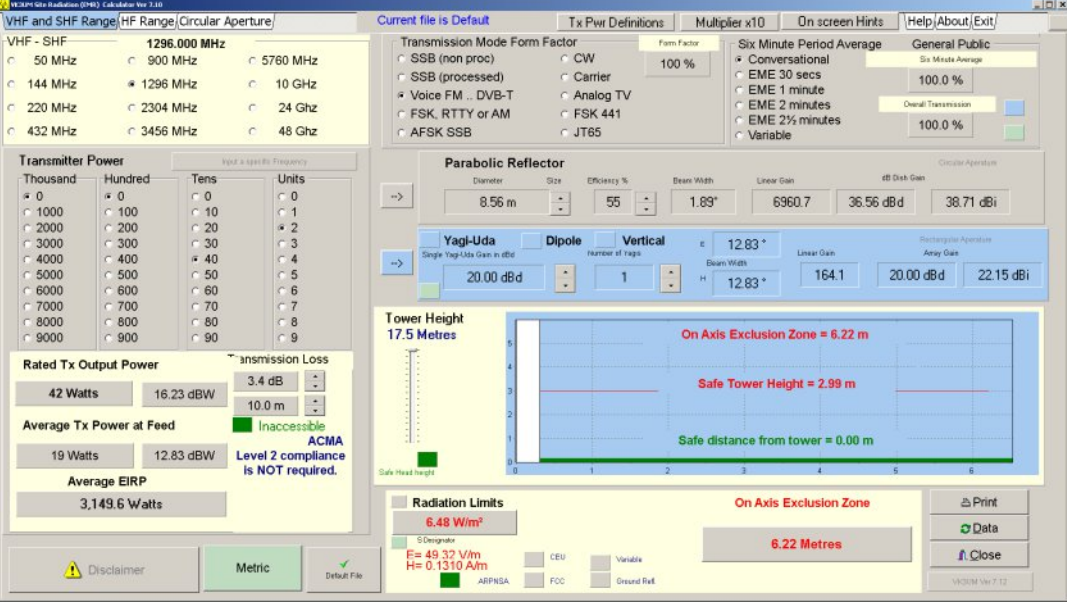

#### **A screenshot of the EMR calculator with 42 watts ATV TX** output into the 45-element beam, with the 3.4dB **coax loss**

The on axis exclusion zone from the end of the beam is 6.22 meters, which is still just within the property boundary of the two houses.

The safe tower height is 2.99 meters, so if a person was standing on my roof as I was transmitting on ATV, the mast height of 9.7 meters above the roof still gives adequate safe distance from the beam.

In normal use, the ATV transmitter will only output a few watts from home to trigger VK3RTV, so the actual EIRP output is 599.9 watts, with an exclusion zone of 2.71 meters from the front of the beam, at 8 watts output on the transmitter in the shack.

On 1246 MHz the peak output is only 4 watts, on 1255 MHz it increases to 9.5 watts – all way within safe EMR limits.

On a clear non-moist day, 2 watts will suffice to get into VK3RTV, which is all I need most times, in rain 3 watts is enough usually.

At work, all that is required is 25 milliwatt, but work is on higher ground.

#### **Receive Dramas**

Previously a dedicated beam cut for 446.500 MHz was enough to receive VK3RTV from home. Not only was 70cm tough to get a good signal, obtaining reliable signals from Mount Dandenong was still a hassle even with height.

It was good unless it was raining, then you had pixilation or total dropouts.

I decided to use the city TV translator site at 600 Bourke Street Melbourne CBD that runs 270 watts, vertically polarized.

According to their coverage map, I was located in an excellent reception area, they were correct. The house TV mast relocated to point to the city buildings at the western end of the CBD where the TV translator tower was.

This was one less antenna going on the new mast. The existing TV preamp was years old so a new one purchased with dual outputs, saves using another splitter/combiner.

Instead of having two different coax joined a splitter/combiner joins the two antennas, TV & ATV together then into the preamp.

Coax from the ATV RX beam replaced with high quality RG8 TV coax as well. After these improvements, perfect ATV reception obtained on both TV's in the lounge and in the radio shack.

#### WY dq whq q d e hdp lqj y huwlf dood wr 933 Er x unh Vwuhhw Dq r wk hu k r x vh k hlj k wh { wh q g h g x s lq wk l v g luhf w r q 1Z r un vwduwhg r q wk lv wz r p r q wk v dj r

#### Fk dq j hv wr YN6 UWY

YN6UWY kdv dq dqdor j xh lqsxwwkdwx vhq wehrq 4583 PK} exwkdy ehhq p r yhq wr 45; 6 PK} 1 Wkh vhqvlwlwlwl lv der xwwkh vdp h dv suhylr xvd r q 4583 PK} 1 Li wkh dqdor j xh lqsxwvlj qdo lv z hdn lwz loouht x luh d elwp r uh ylghr gulyh/ sur shu vhwxs ri wkh ylghr vlj qdolv lp sr uwdqw1

Vwhuhr dxglr lv r shudwr qdoexwghidxowlv p r qdxudol Vwhuhr vhohf whg e| W x f k W q h Fr gh1

45; 6 P K} Dqdor j xh z looh{ shulhqf h lqwhuihuhqf h iur p wkh G Vwdu Uhshdwhu/ z k lf k lv qr p r uh wkdq 533 p hwuhv dz d| dqg lv ulj kwr q wkh hgj h r i DWY Fkdqqho5/ lwlv qr wyhu| df wlyh/ kr z hyhul

FT OGDWY 73 0Rf w ehu5349 Sdj h 46

#### Juhhq r x whu z lq g r z v q r z dg g hg 0 p r uh k hlj k w w j h w r y hu \$ d q r wk hu p hwhu k hlj k w  $\tilde{\alpha}$ r vwÖz lwk wk h q hz p dvw z k dw d vdj d111 wkh p dufk risurjuhvv lv fkrnlqi p | kree |

YN6UWY4 45; 6 Dqdor j xh I P r u 4588 PK} GYE0V1 I luvwlq nh| v lwx s1

YN6UWY5 4579 P K} GYE0V1 Li lqdf wlyh/ ylghr iur p YN6UWY4 vhhq r q YN6UWY51

EDWF vwuhdp lqj Iv vhuylf hdeoh1 Vwuhdp lqj olyh dw z z z 1yn6uw 1f r p exwgr wh p r vwr i wkh lgir up dwlr g lg wkh vlwh lv z d| r xwr i gdwh1

Wr x f k W q h Fr ghv duh v k r z q lq wkh wded n r q wkh q h { w s d j h 1

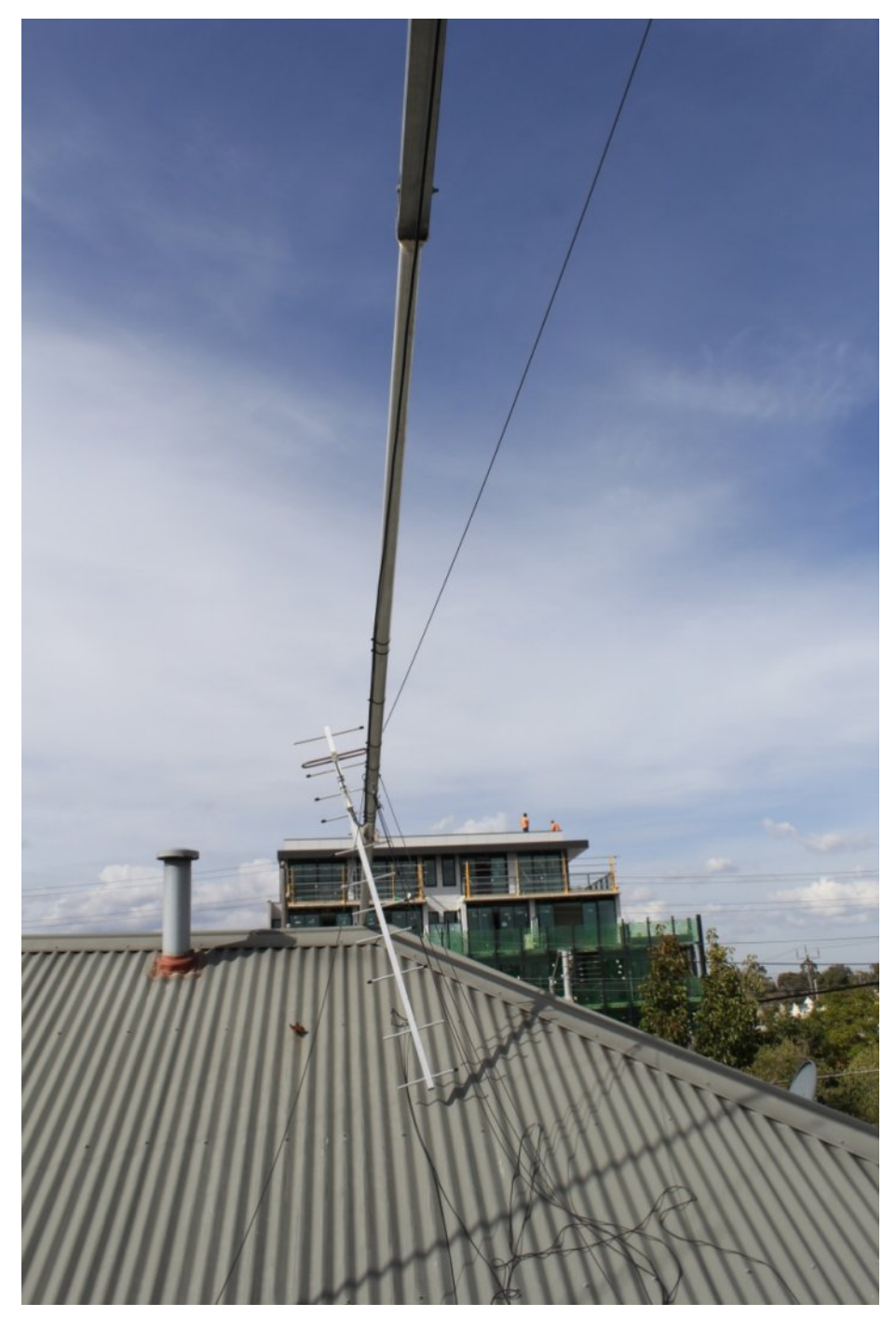

**Mast lowered over next doors roof, 70cm ATV RX beam sighted to VK3RTV**

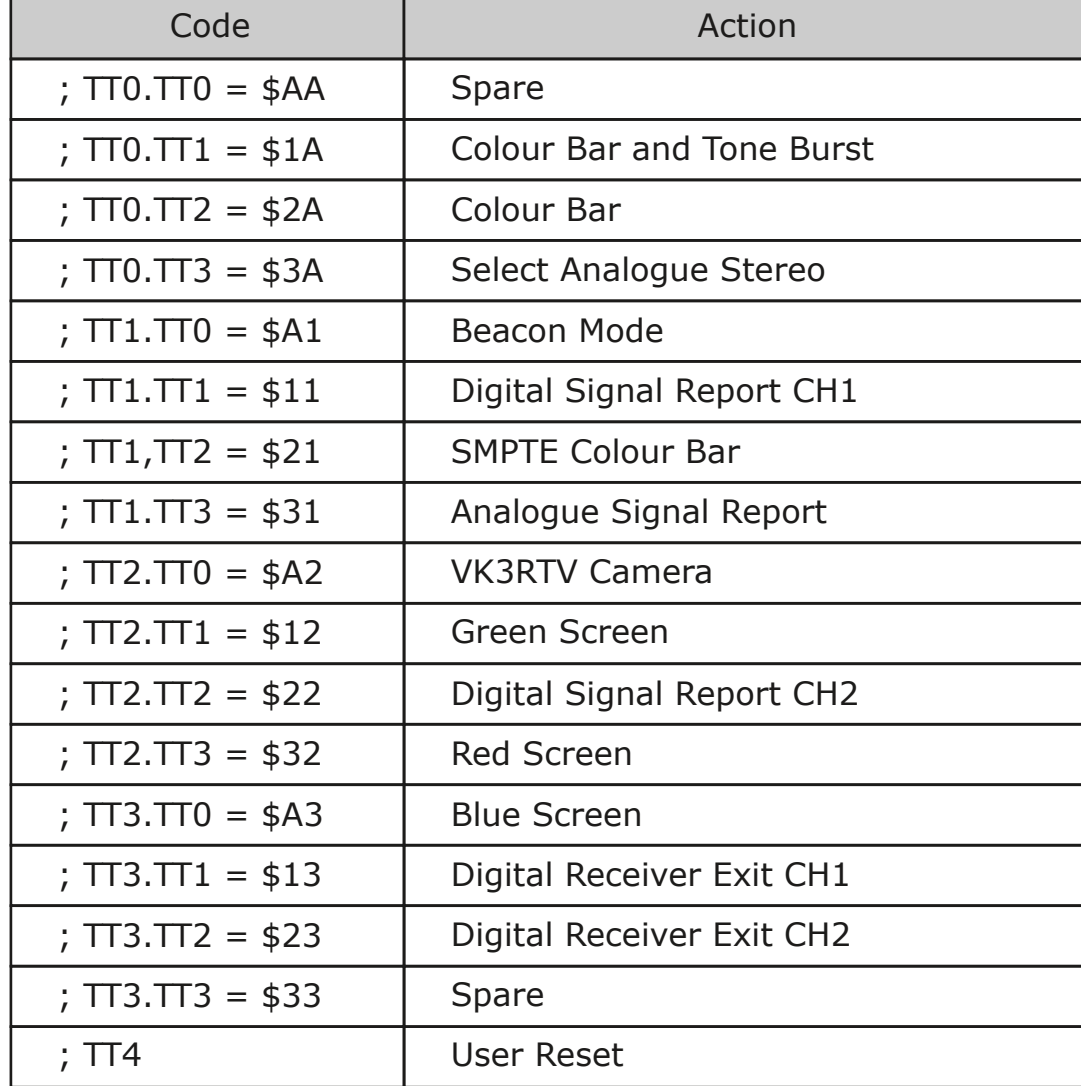

With receiving VK3RTV completed, it was time to install the 23cm loop yagi on the top of the mast; this adds 2.5kg of weight.

Each individual ring element was unscrewed and reattached with a dab of JB Weld glue so that they remain aligned with years of wind and birds landing on them. This 45-element beam is the largest ATV TX beam I have with a boom length of 3.658 mm.

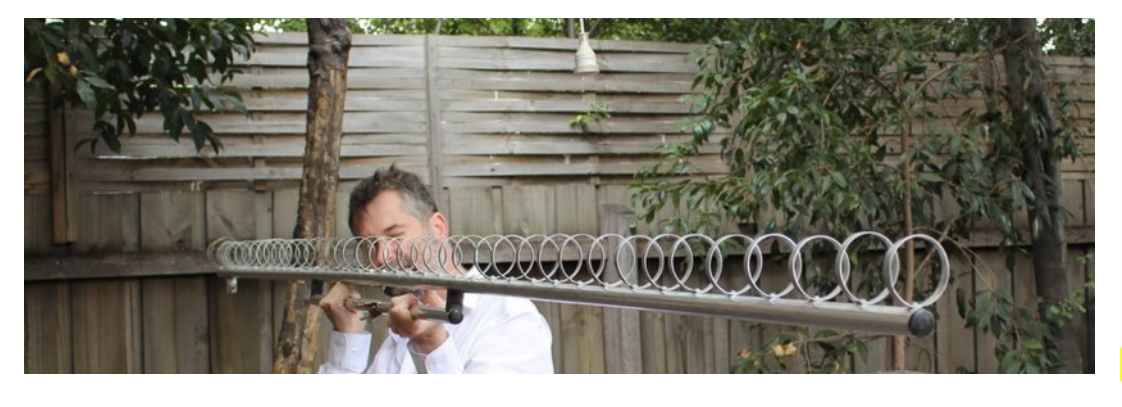

#### **Checking the yagi ring elements for accuracy**

It has a 3dB beam width of 18 degrees, with front to back ratio of 20dB. It can handle 400 watts.

Well it was going be used - BUT it was too long to reach to mount!

Now I had to use a lesser 33element beam. This was the same beam I previously had on the roof, less weight however.

This mounted to the mast top, by just reaching over next doors roof, with a safety harness, to the nuts to tighten it on.

Then the mast then raised slightly so the beam could be turned and sighted to VK3RTV.

This done by aligning it with the receive ATV beam below.

Now that the 33element beam is used, my EMR considerations are even lower.

Finally, the day had arrived, time to test and see if it worked, VK3RTV1 reached perfect on just 1.3 watts, 700 milliwatt was enough to trigger and hold the repeater, but with occasional dropouts. 4 watts enough in very strong rain, leaving plenty in reserve.

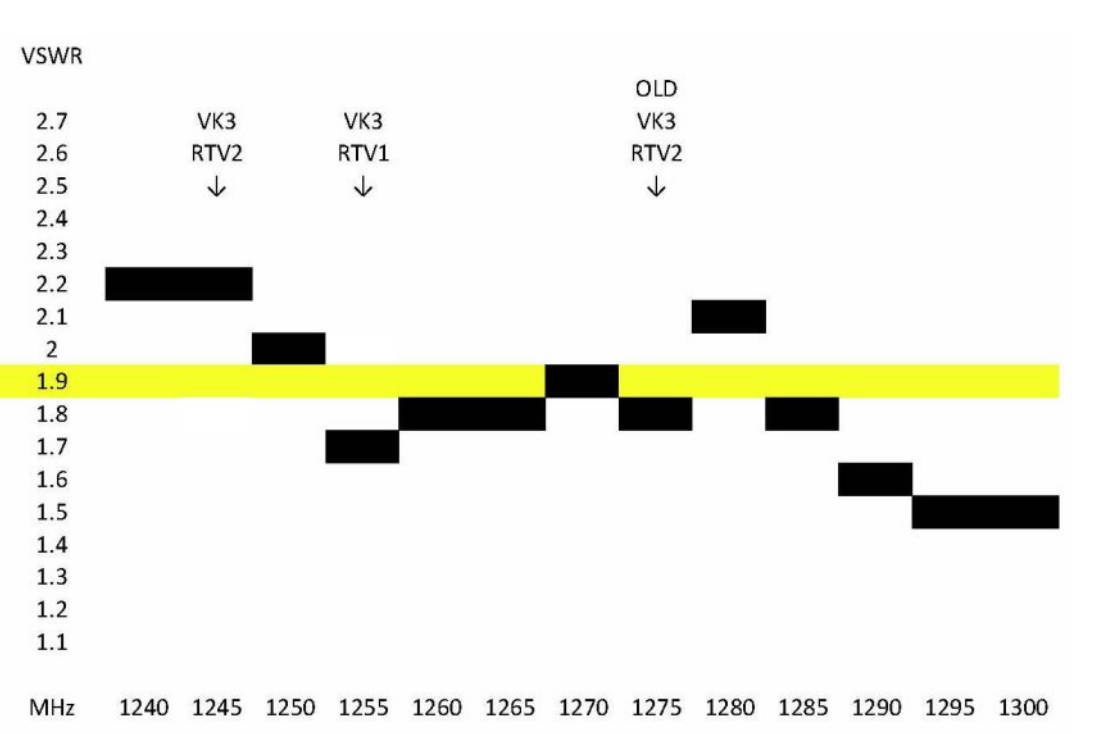

**The VSWR chart plotted using the IC9100 to test on 23cm, where the ATV repeater spots were was not the best VSWR. Later the rings will be manipulated to improve the lower end of the band. A VSWR of 1:2.0 equates to a mismatch loss of 0.55 dB**

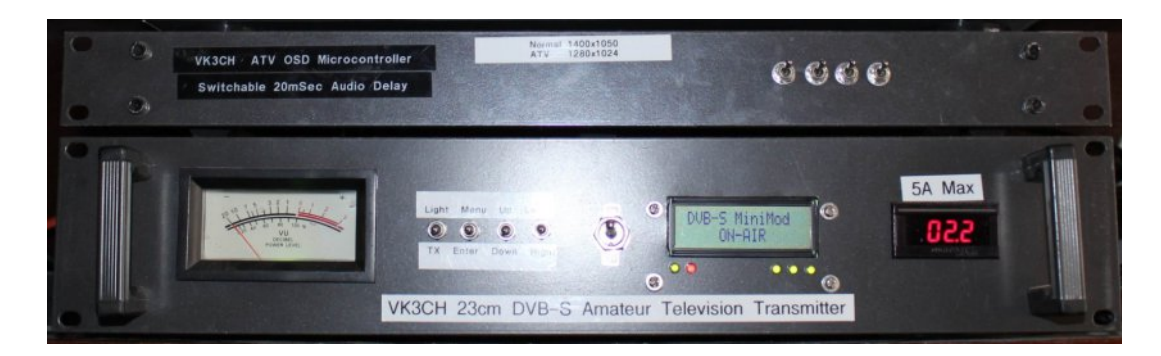

**The ATV TX with power output on Level 4 out of a range of 1 to 15, 2.2 amps so not near the 5 amps limit, less stress on PA.**

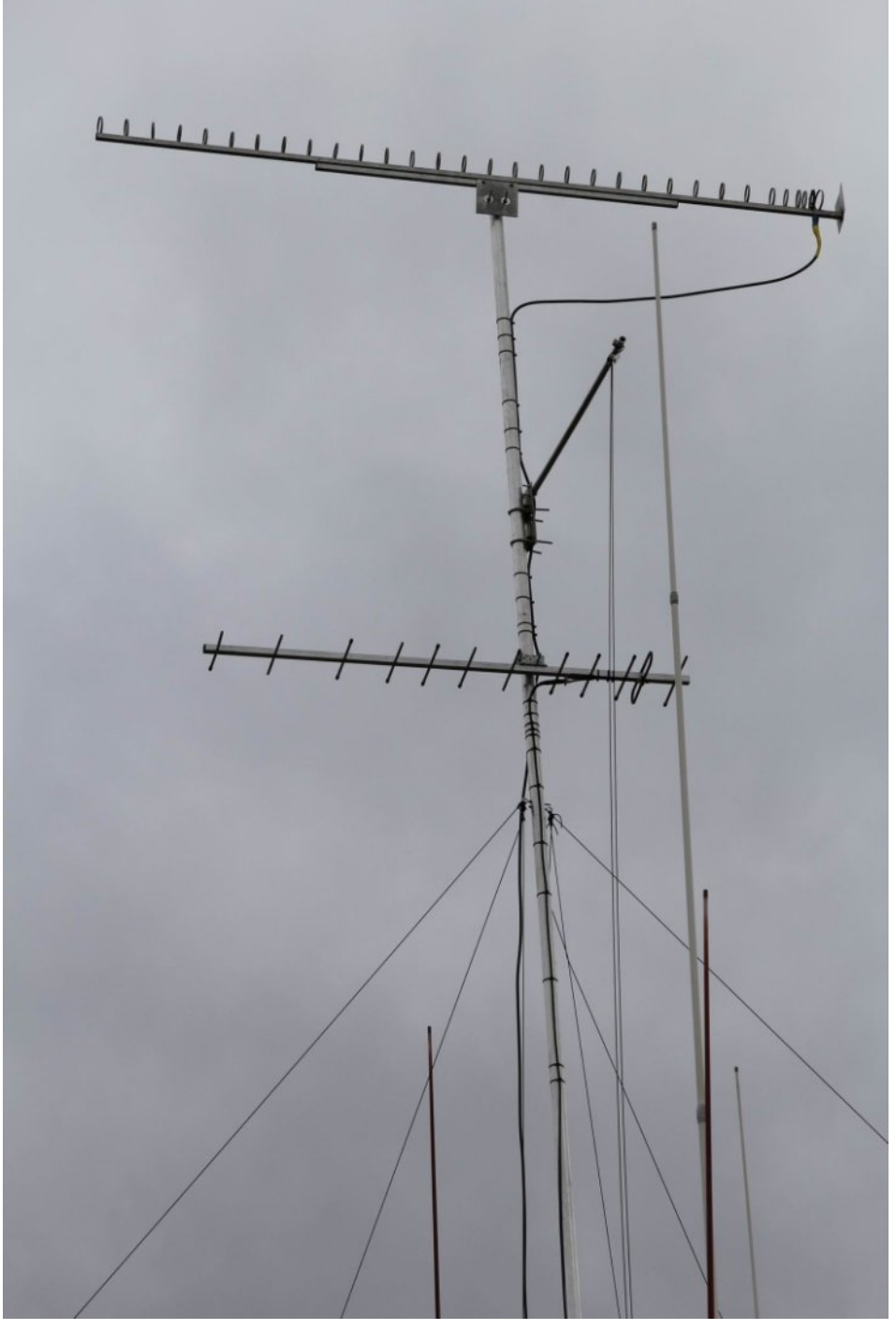

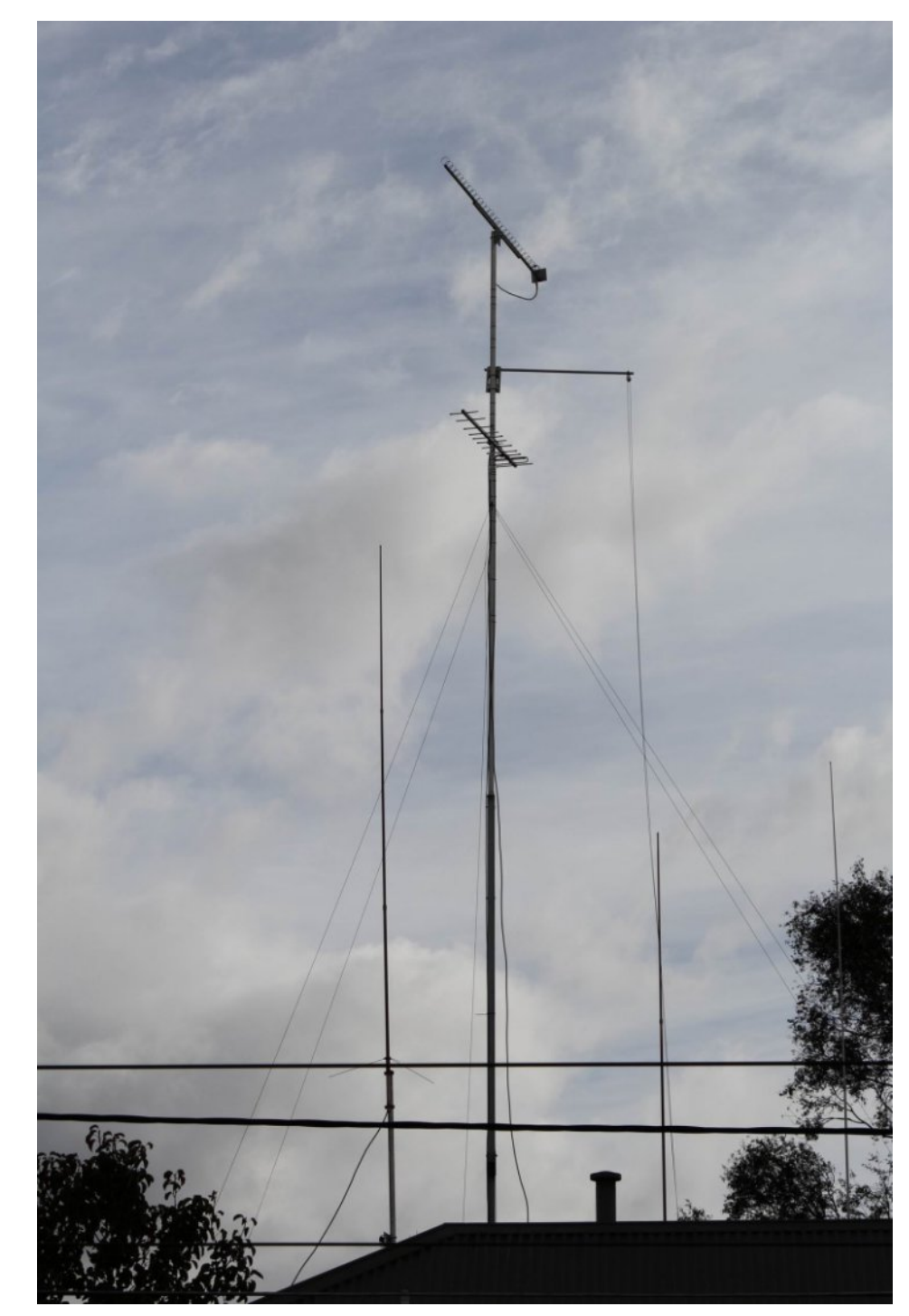

The ATV 23cm beam placed on the mast View from the other side of the street from new building

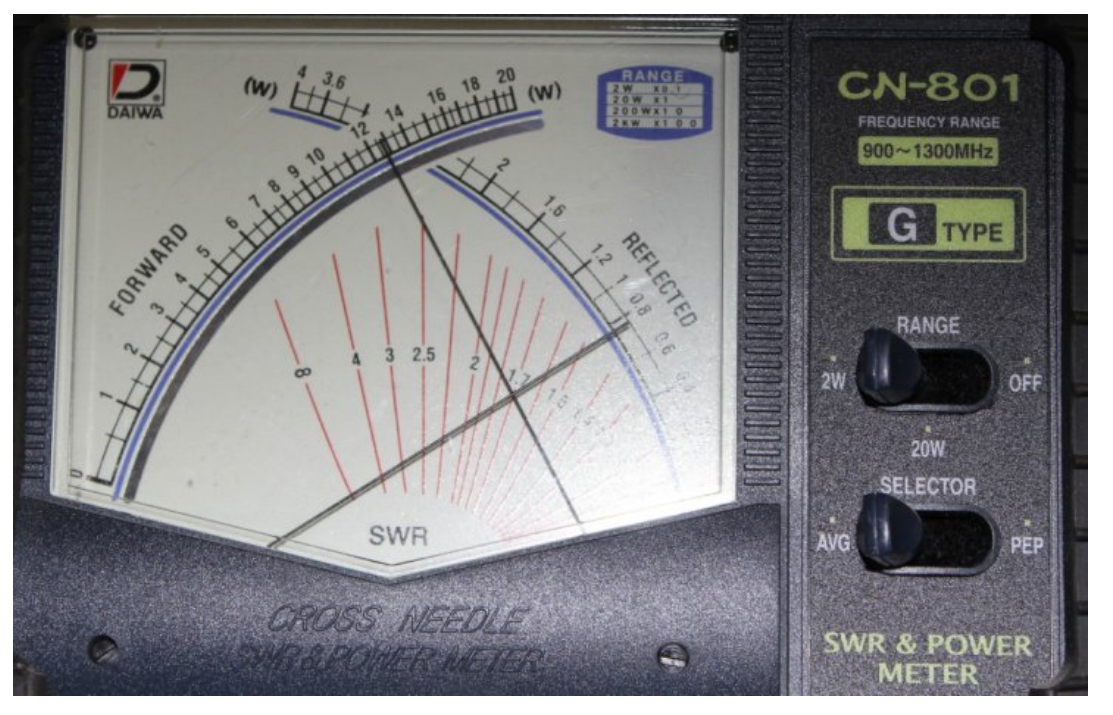

#### **VSWR of 1:1.7 on VK3RTV1 at 1255.000MHz. Forward power from shack of 1.3 watts with 0.75 watts reflected back**

The coax run ended up being just 20 metres instead of 25 meters, so with LMR400 coax the calculations are:

*Transmitter Power on 1255.000MHz – 1.3 Watts – VSWR 1:1.7 Matched Loss – 3.048dB VSWR Loss – 0.23dB Total Loss – 3.278dB Power Output to Antenna – 0.564 Watts*

#### **FUTURE SIGHTING**

The apartments are having an open day for inspection, even though all units sold, but another is going up down the road. That opportunity to photograph the view to my beams, also to the VK3RTV repeater site not missed.

Maybe I should have just snuck a mini ATV repeater up on their rooftop!

Any privacy in my back yard is gone now; time to plant some tall trees…

#### **INVERTED 'V' 40 METERS**

With ATV sorted, time to install an "outrigger" pole and install an inverted V off the mast.

A pulley is on the end, so the inverted V antenna raised and lowered on its own for tuning and maintenance.

I decided to copy the antenna to work and selected 40 meters as the band of choice, other bands to be tunned by an ATU.

To keep losses and weight down, 450Ω ladder line used.

At the time of putting this issue out, this new inverted V is still a work in progress…

After that is up, I will take down the long wire that ran to the creek.

I will miss the wire however, great from 160 meters to 6 meters.

#### **TURNING BAD INTO GOOD**

Before apartments built, we had ATV, TV reception and life was easy… after a lot of planning, work and expenditure, now:

- § Lp sur yhg DWY wudqvp lwdqg uhf hswlr q/ z lwk or z hu sr z hu uht x luhg wr wulj j hu dqg k r og wkh YN6UWY uhshdwhu
- § Lo sur yha ar p hywlf WY uhf hswlr a
- § Uhp r yhg p dq| uhgxqgdqwdqwhqqdv +hlj kwlq doo, p dnlqj wkh ur ridah dhvv r ewux vlyh wr r wkhu uhvlahaw
- $\S$  Uhp r yhg doowkh p hwdoj x | z luh UI lqwhudf which
- § Uhp r yhg doouhgxqqdqwf r d{ dqq z lulqj iur p ur ri/ f hldqj vsdf h dqg udglr vkdf n
- § Wudf hg dqg gr f xp hqwhg hyhu| fr d{ ldo GF dqg ylghr f deoh rq wkh ur ri/ nqrz z khuh wkh| j r dqg nqrz lww ixqf wrq
- § Uhqhz hg dooDWY dqwhqqdh/ fr qqhf wr qv/ z dwhusur rilqj Ñ p dlqwhqdqf h ulj kwir u p dq| | hduv wr f r p h
- § Uhp r yhg p r vwdqwhqqdh iur p wkh vkduhg ur r i vsdf h iur p qh{ wgr r u/ wkh 493 p hwhu yhuwlf dowkh odvwuhp dlqlqj wkhuh
- § Wuhdwhg ux vwduhdv r q wkh ur r i wr kdowdq shup dqhqw gdp dj h dqg f ddqhq r xwdoouxeelvk/ qxw/ er ow/ z luh rii f xw
- § Uhp r yhg xqx vhg p dvwv/ slshv/ eudf nhwv/ wr r n dz d| dq| or r vh vsduh elwv wkdwf r xog eh eor z q dz d| e| z lqg iur p wkh ur r i

Qrz lww wlp h wr kdyh vrp hwklqj lqwhuhvwlqj wr sxwxs wr DWY/L p lj kwvwduwz lwk d f hoheudwr u| EETË

\ r x f dq z dwf k wkdwr q wkh DWY Vwuhdp lqj sdj h li | r x duh r xwvlgh r i P hoer xuqh/ dwkwws=22qhyduf 1r uj [1dx2dwyihhgv1kwp](http://nevarc.org.au/atvfeeds.html) o

# JuhdwFrz Edvlf Frp sldnuTxlfn

**Ryhuylhz** 

 $P \ln h \text{ J}: J \text{ WQ}$ 

Lzdvuhfhqwoj orrnlqjirud Plfurfrqwuroohu vriwzduh frpslohu vroxwr gwdwkdg durexywyhwrifrp pdggydgg dgglwrgdo deudulhy exwz lwk diuhh frvwl Lirxgg dg h{fhom gwyroxwlrg lg wkhirup ri JuhdwFrz Edvlf1

Lizhfda liaruh wkh vrphz kdwywudajh fkrlfhriadphirud p rp hqwz h j hwvrp h uhdool h{fhoohqwvriwz duh wkdwfdq wdujhwerwk wkh SLF dqg DYU Plfurfrqwuroohu udqjhri sur f hvvr uv wkdwzh duh daundal txlwh idp lodu z lwk la rxu surnhfwghvlj qv1 Rq wkh SLF vlgh z h fdq j r xs w wkh 4; l udgih/dwsuhvhawarwyxuh radalh{sdavlrasodaywkhdxwkru ) ghyho shu p lj kwkdyh ir u klj khu hqq ghylf hv vxf k dv 571/ 651 rugvSLF1

L vx vshf wyhul udglf do) vlj glilf dgwf kdgj hv z r x og ghhg w eh lg sodfh z lwklg wkh frp slohu frgh wr vhh wklv dfwxdool dgl whp h  $vrrq1$ 

\rxfdq qrzqordq wklv wrwdool iuhh sdfndjh iurp kws=22 fedvlf 1 vr x uf hir uj h 1 ghw2

Lavwdoodwr a z dv dv vlp soh dv xasdfnigj wkh ] LS iloh ig w d aluhfwul rilrxufkrlfh1

Rifrxwh p dql z loovhh wklv dv d nlgg rifrs0rxwz khq z h vkr x og eh sur judp plqj dwwkh dvvhp ednu dnyhol Wklv Iv edvlf +qr sxq lqwhqghg, dqg door zvtxlfn surri rifrqfhswwklqivwr eh vhul hdvld sxww i hwkhul

W p h wkh elj i hywehghilwly wkh deldw ir ur wkhu w wdnh vrph vrxufh Lkdyh zulwwhq dqg uh sxusrvh dqg wkhq frpsloh juhhol z lwkrxwkdylgj wr uhdfk lgw | rxuzdoohwdgg sxufkdyh vrp hwp hv yhul h{shqvlyh vriwzduh ru vwuxjjdh zlwk vrp h xqidp lodu odqj xdj h wkdwp dnhv | rx kdyh w j r wkurxj k d doduglaj surfhvv w p dnh hyha p larufkdaj hv | r x z lvk wkh rulj lądodxwkrukdą dfwxdod wkrxjkwri1

Lix only uhfrpphag wkdwrwkhu v dovr grz gordg wkly vriwz duh dgg vhh z kdw| r x fdg wkhg j r dgg f uhdwh1D yhu| iulhggd vxssr uwir uxp Iv dovr uxq z khuh khos dag daylf h Iv juhhd dydlodedn w jhwlrx ryhudgl surjudp plgj lyvxhvrg | rxu rzqsduwfxodusurnhfw1

Lkdyhd vlp soh WY Whywfdug fr gwur o sur mhfwzlwk wkh p dj d}lgh halw uw vkrz d sudfwlfdoxvdih h{dp soh riwkly vriwzduh lad sudfwfdofrgwh{w1Lzloofhuwdlgd ehpdnlgjpruhxvhriwklv ir udgglwr gdosur mhfwr Ig wkh ixwxuh dgg ehdhyh Iv z ruwk | r x  $h\$ sorulgi iru | rxuvhoi1

Uhp hp ehu  $rx$  fdq wdu hwr yhu < 33 qhylf hy iurp wkh SLF) Dwp houdgj h xvlgj wkh h{dfwvdp h frp slohu Ñ vr vxuh wr eh vrp hwklgj iru hyhulrgh1

<span id="page-18-0"></span> $FT$  GDWY 73 0Rf w ehu 5349

# *A 70cm DATV DVB-T 7 MHz band-pass filter using a cheap Chinese duplexer*

**By Dr Andrew (Drew) Wollin VK4ZXI**

#### **Introduction**

DATV transmitters for DVB-T are notorious for "spread" outside the channel, to the point that keeping it 30 dB or more below the signal becomes a limit for power output, typically 10 W out of a 70 W module amplifier.

Even with -30 dB spread, it is desirable to have a band-pass filter before further amplification or transmission. Usually an interdigital filter is used, but they are either expensive to buy or a bit difficult to build.

VK4JVC suggested using a cavity filter duplexer instead. I tried a four cavity notch duplexer, but the pass-band losses were too high, more than 20 dB. I had bought a cheap, ~A\$100, Chinese Jiesai duplexer, but had put it aside as the response looked bad. After try other duplexers (notch and pass-reject types), I tried the Chinese one again, this time successfully.

The result is that the Chinese filter seems to provide a good pass-band for the 7 MHz DVB-T DATV signal with acceptable pass-band losses and steep skirts. The next test is to try it with my 10 W amplifier from Darko in Austria.

#### **The filter**

<span id="page-19-0"></span>The duplexer is a typical mobile device available on eBay for about A\$100 delivered, taking a week or so to Australia. The store insisted I supply some tuning data, even though I was immediately going to change it. I specified 440.5 and 446.5 MHz to keep them happy.

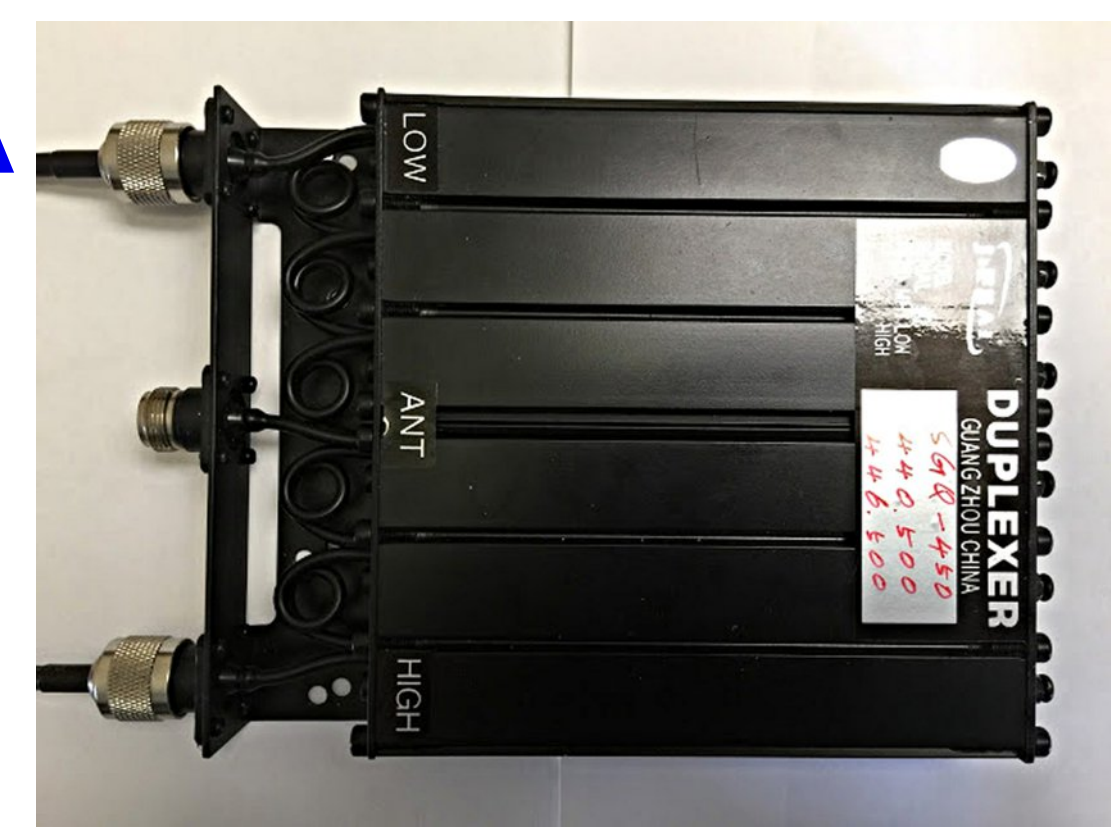

It came with notches at those frequencies, but had not been well tuned.

The filter has three square cavities for each of RX and TX. The only adjustment is a screw at the top that capacitively alters the cavity's resonate frequency. There are no other adjustments. Each cavity has an cable in and out, but they seem to be notch filters rather than pass-band.

I am not sure what the power handling capacity is, 25 W, from memory. That would make it an adequate final TX filter for most DATV applications.

#### **Tuning**

The Australian 70 cm DATV band is 7 MHz wide centered on 446.5 MHz, with edges at 443 and 450 MHz.

I use the whole 7 MHz as it makes reception on conventional TVs easier and I want high quality 1080p.

Using a HP 8591A spectrum analyser and tracking generator, re-tuning is quite easy. Three cavities at a time first (RX-ANT, TX-ANT), then checking all six with the input and output through the RX and TX connectors, ignoring the antenna connector.

I have tuned the cavities to about -3 dB at the channel edges. The loss through all six cavities is about 2 dB which indicates quite reasonable construction. The side slopes are quite steep.

I am not sure this tune will be adequate to suppress the channel spread, but I will re-tune to find an acceptable

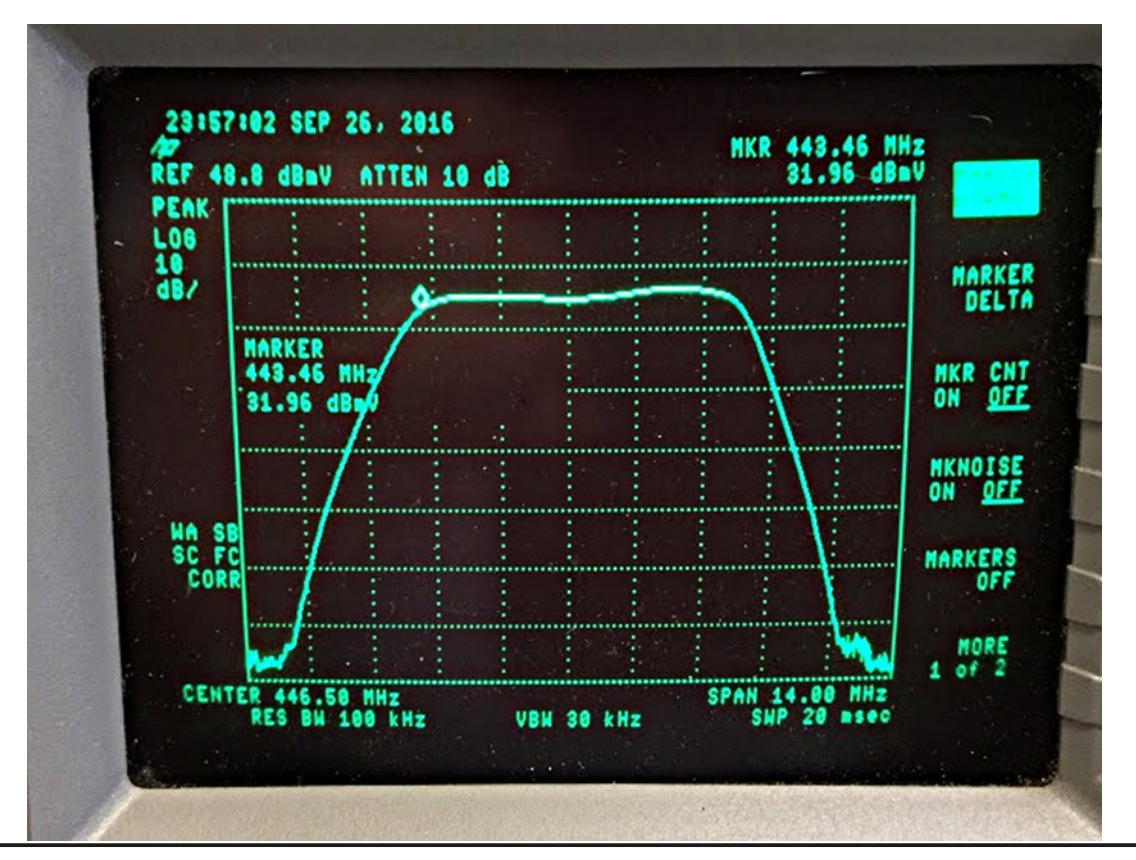

compromise. I may need to narrow the width, but without affecting the TX signal.

#### **Conclusion**

A cheap Chinese duplexer has bee re-tuned to produce what appears to be an acceptable TX band-pass filter for a 7 MHz wide channel on 70 cm.

Despite their reputation, the Chinese duplexer seems of reasonable quality and has typical characteristics for this type of device. The original tuning was indifferent, so should always be checked.

Next month the Drew will describe his testing procedures.

# **British Amateur<br>Television Club**

#### The club provides the following for its members:

- A colour magazine, CQ-TV, produced for members in paper or .pdf (cyber membership) formats.
- Web site where you can find our online shop stocking hard to get components, software downloads for published projects and much more.
- A members forum at www.batc.org.uk/forum/ for help, information and the interchange of ideas.
- A video streaming facility at www.batc.tv which enables repeaters and individual members to be seen worldwide.
- An annual Convention held in the UK where you can meet other members, visit demonstrations and listen to lectures.
- Meet other club members at the BATC stand at local rallies across the country.

www.batc.org.uk

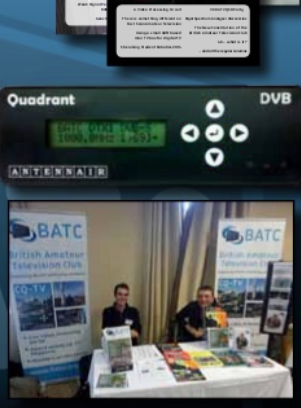

# *Simple to build 8 Channel Video Switcher Project*

#### **Mike G7GTN**

I required a quick but simple to build Eight Channel Video switcher and came up with this very simple design.

I used one of my in stock Maxim MAX455 devices as the video multiplexer element.

You can quite easily swap this for a different device and modify the appropriate section of the source code to drive your own chosen video switching part if so desired.

#### **Hardware Features**

- *• Ardunio NANO Controlled*
- *• LCD (16X2) with 2 line large numeric digit display for selected video channel*
- *• Sony IR Remote Control to select your required video channel*
- *• Optional CW channel indication tone – can be quickly turned off with one code change*
- *• 14 Ardunio I/O Pins left spare for your own modifications and subsequent additions*

### **Circuit Description**

<span id="page-21-0"></span>The heart of the design is a small Ardunio board called the NANO which contains an ATMEGA328P these are very commonly available from eBay for just a few pounds. The LCD is based on the standard HD44780 Chipset and controlled via the I2C bus using a small additional backpack module.

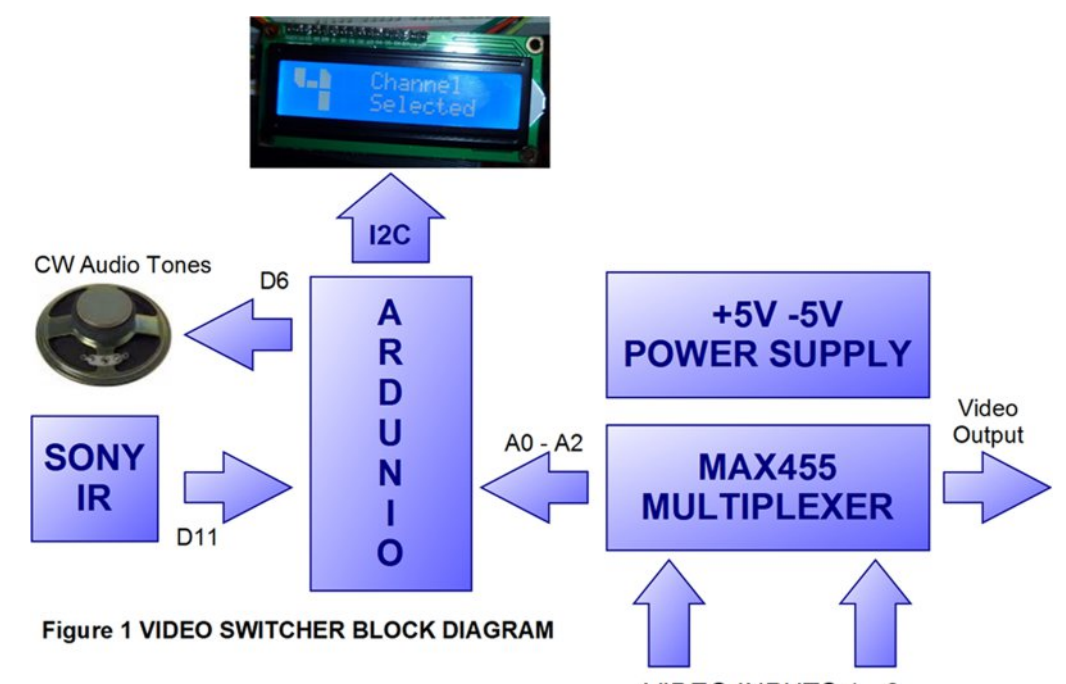

VIDEO INPUTS 1 - 8

This was to save as many pins as possible for any future additions. The user channel switching is handled by an IR sensor (type TSOP2838) using the Sony SIRCS Protocol.

The MAX455 device is a slight pain in that it requires a split power supply arrangement of  $+5V$  & also -5V. This can easily be realised using an ICL7660 or equivalent voltage converter IC feed from the clean and stable 7805CV +5V supply rail.

The MAX455 video switching section is shown in Figure 2 the Ardunio Nano loads the required binary sequence on A0-A2 to switch channels. An optional LED can be connected to I/O D7 to show the code is running.

### **Construction**

My prototype was realised using an Ardunio NANO Module with the video matrix and associated +5V power supply both on small independent sections of through pad prototype boards.

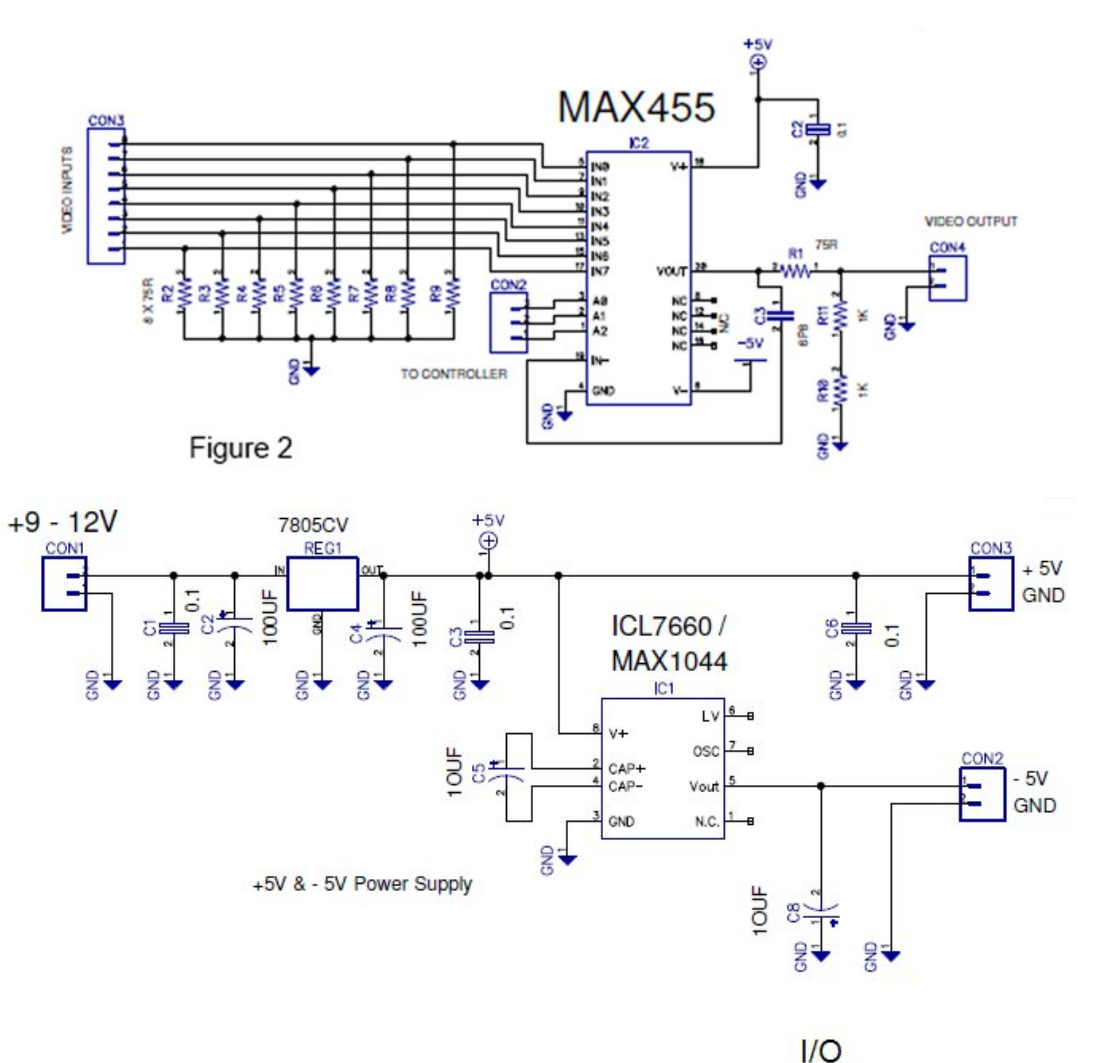

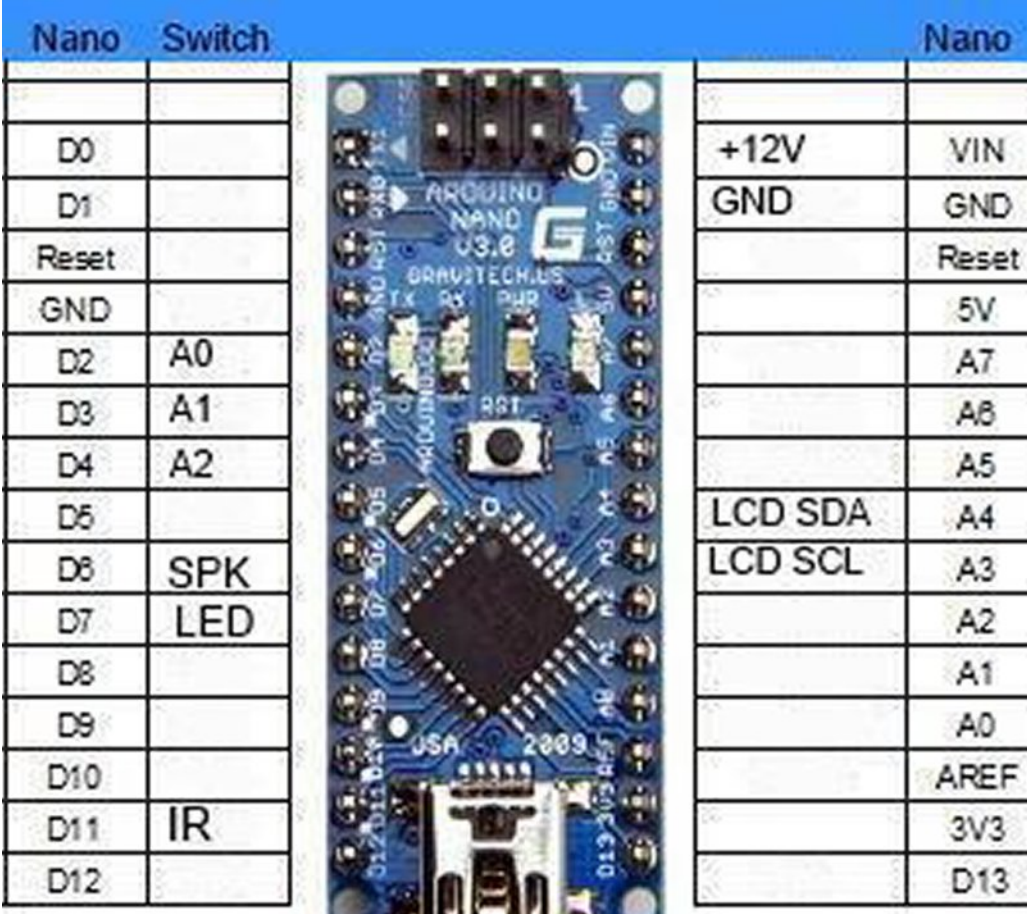

I used a surplus metal cabinet to house all the electronics including a small enclosed mains switch mode power supply module. A series of eight BNC sockets were used for the video input connections, with both front and back BNC output connections.

The Sony IR Sensor was purchased as a small eBay module with the sensor face being visible through a hole drilled in the front panel and when correctly aligned a small dab of hot glue was then used to fix this securely in position.

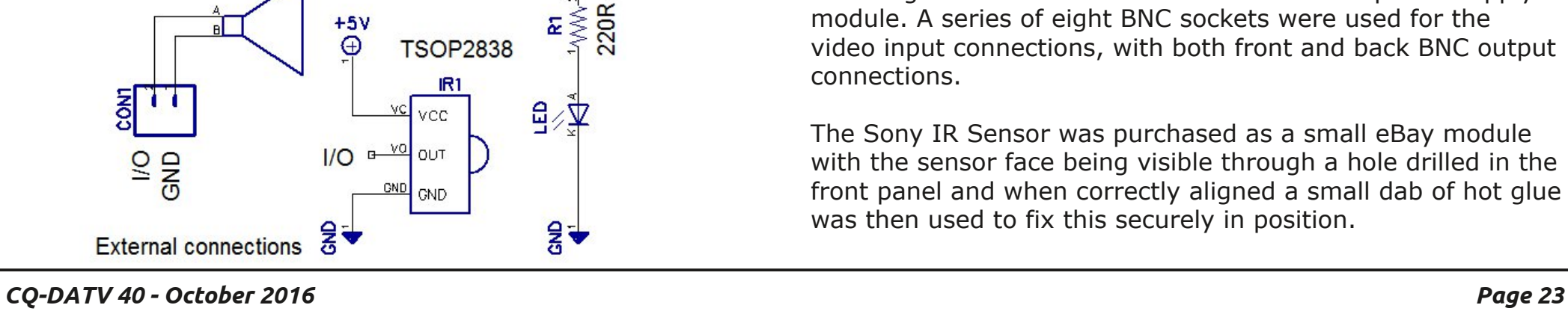

LS1

#### **Compiler Library setup**

To be able to compile or make changes and modify the source code as supplied you need to install the supplied files from the switch455.zip in to your working Ardunio Libraries sub folder.

Just unzip these and copy the directories as is directly to this location. If you had the Ardunio IDE already open, then just close this and reload the switcher source code.

The code file that you need to load is SwitcherLCD.ino You can now upload this in the normal way to the Ardunio NANO module.

#### **Operation**

The device was controlled using a generic remote control handset. This has to be set to Sony Protocol, and code page 0140 worked on my prototype and final unit without fault.

Keys one to eight will select between the different channels. Channel up and down will either turn the LCD backlight on or off. These LCD backlight settings are written to Eeprom and again restored on the next power cycle.

A CW audio indication of the channel selected is sent via a small 8Ω speaker (quickly configurable within code to remove) or even better do not connect a speaker if you do not want to be delving in software.

Equally the LCD can be dispensed with and channel number can be notified in CW alone.

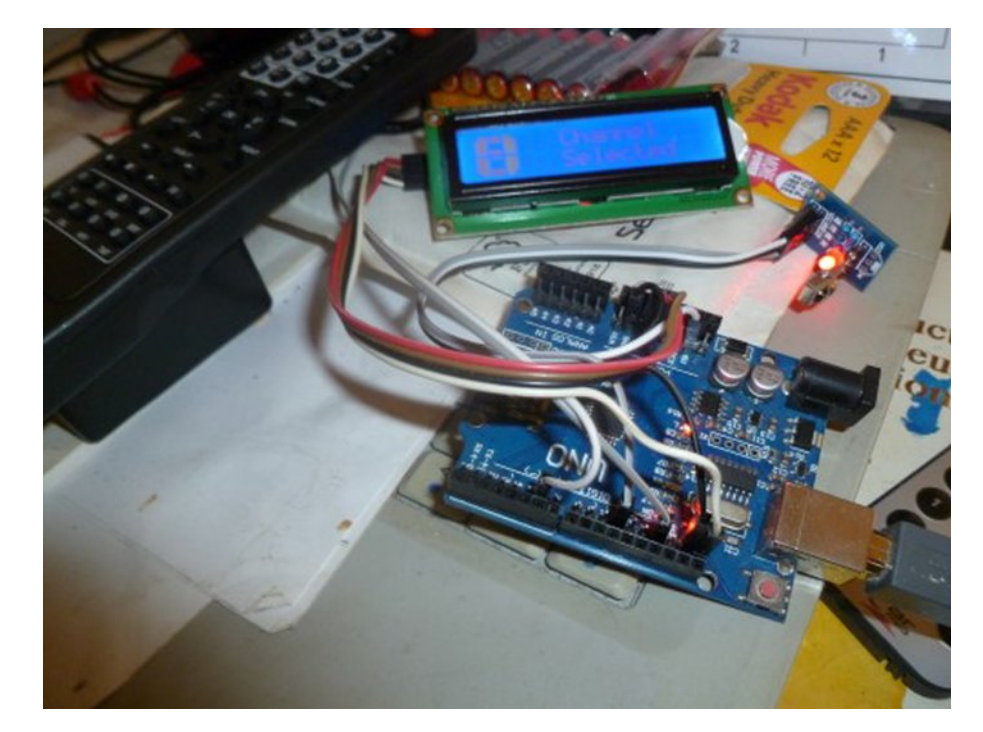

**Above: Prototype & code development Below: The Ardunio NANO module used**

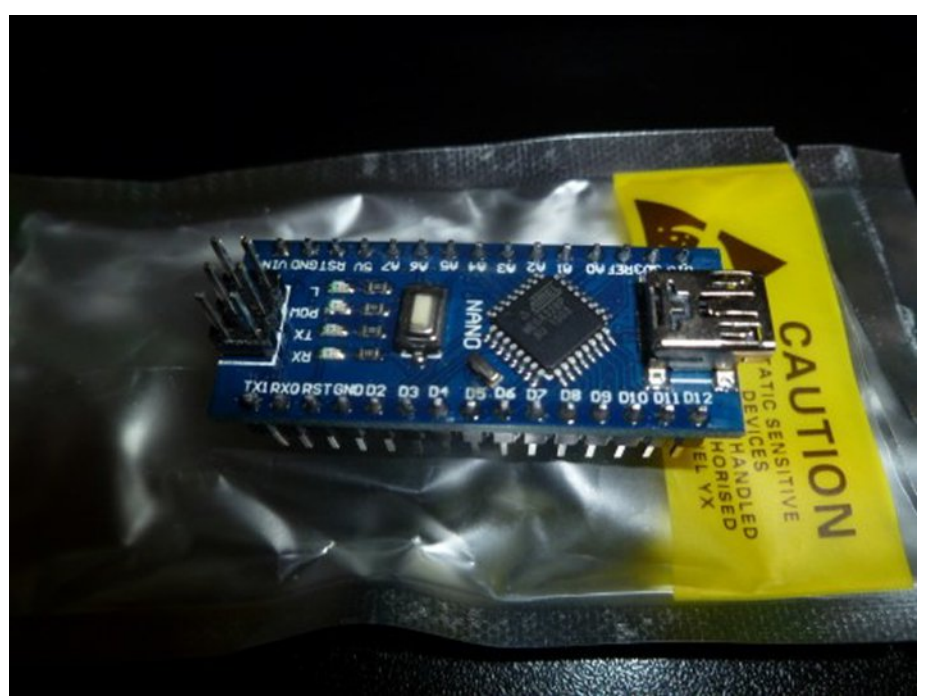

# Nqr z q G[ Uhf r ugv ir uGDWY

e| Nhq Z 9KKF

With dvwr i Nqr z q G[ Uhfrugv ir u Glj lwdo0DWY/ z dv uhf hqwo uhylvhg r q  $534903 < 04$ : wr dgg=

<span id="page-24-0"></span>§ 5 Phwhu UE0GDWY TVR ri J; JW dqg J; JNT rq 534903<0 36 4; 5np

- § 5 Phwhu UE0GDWY TVR ri J; YSJ dqg J; JW rq 534903<0 36 49<np
- § 5 Phwhu UE0GDWY TVR ri J; J W] dqg J: QV\ rq 534903<0 36 49<np
- § : 3 FP r qh0z d| GDWY iur p GE± WDQ +uhshdwhu, wr I <] J r q 534704405; 933np

# Lgir up dwr g

# **H** whundodany

Li | r x kdyh dg hErrn uhdghu wkdwgrhv grwkdyh Z II I wkhg Irx zloogrwehdech wr xvh wkh klshu0dgnv Ig wklv sxedfdwrg1 Li | rx kdyh dg hErrn uhdghu wkdwkdy Z | | | wkhg | rx z looeh ded w surviglai Irx duh la d Z III } r ah 1

Exwli|rx kdyh d Nlqgd 6J wkhq | hv/ exwrqd w Dp d}rq/ dag wkhuh Iv arwd orwri DWY p dwhuldor a wkhlu vlwh1 Vp duwskrah uhdalaj dssv duh rn survlalaj wkdwl rx kdyh d 6J adve fraahfwra1

 $Qr$  wh = Wk h vh dqnv z looiluh xs | r x u ghylf h v eur z vhu dqg li | r x duh xvlgi 6J 27J wkha | r x z loolgf xu gdwd xvdi hv f kdui hv 1

# **Chi doQlf hwhv twhths dosugway**

H) RH1Z klownyhul fduh lv wdnhq lq wkh surgxfwrg riwkly sxedfdwr g/ grwP REL dffhsw gr daidouhvsr gyleldw ir u wkh dgylf h/ gdwd dag r sigir gy h{suhvvhg1gr wPREL ghlwkhu haar why ar uly lwuhysr avled ir uwkh frawhawri dgyhuw vhp hqwr u wkh df wylwh v ri wkr vh dgyhuw vhu v1 Qr jxdudqwhh ridffxudf| lv lp solhg ru jlyhq iru wkh p dwhuldo khuhlq1grwPRELh{suhvvd glvfodlp v dooddeldw| w dq| shuvrq Iq uhvshf wridq| wklqj dqg Iq uhvshf wriwkh frqvht xhqf hv ri dg| wklgj grghrurplwwhgwehgrghzkroo| rusdwoo| lg uhddgfh xsrg wkh z kroh rudg| sduwriwklv sxedfdwrg1 Dv wkh uhj xodwhrqv iru wkh rshudwhrq riudglr iuht xhqfl ht xlsp hqwydul Iq gliihuhqwfr xqwlhv/ uhdghuv duh dgylvhg w fkhfn wkdwexloglqj rurshudwdgj dq| slhfh rihtxlsp hqw ghyfulehg Ig grwPRELz loegrwfrgwudyhgh wkh uxohy wkdwdssol lg wkhlurz g fr x gwul 1

Doofrsluikw dag wudghp duny phawraha la wkly sxedfdwra duh dingrz daging dag ar laiulai hp hawri wkh lawhochi wedo frs| ulj kwrirwkhuvlvlqwhqqhq1

# Fr s| uj kw

With duwfohy fravollangla will sxedfdwrg unp dla with frslulikw ri wkhlu uhvshf wh dxwkruv dag QRWarwPREL1Dal uhsurgxfwrg rivxfk duwfdhv pxvwehdssuryhgelwkhdxwkru riwkdwduwfdn1

# Qr wf h w Fr gwlexw w

Dxwkruv duh dorqhuhvsrqvledniru wkh frqwhqwriwkhlu duwfohv/ laf oxalai idf wododaa ohj dodf f xudf | / dag r slalr av h{ suhvvhg e | wkhp pd| qrwuhidnfwwkh hglwruldovwdqfhriwkh sxedfdwr q1 Pdwhuldovxep lwwhg wr grwPRELvkrxog qrw lgiulgih wkh frsluljkwrirwkhuzulwhuv ruerglhv1 Frqwdexwr qv duh dffhswhg ir u sxedfdwr q rq wklv edvlv dorgh1 grwPRELsxedfdwrgv0kwws=22ft0gdwy1prel

# Dxwkr uJ xlghdqhv

FT0GDWY z hofrp hv frqwdexwr qv iurp rxu uhdghuv1 Lwgrhv ar wahf hyvduld kdyh w eh r a DWY dv or aj dv lwly r i lawhuhyw w rxuuhdahuv1

Dowkrxjk dirup dwwhg duwlfoh vkrzlgj wkhod rxwfdg eh vhgwl zh suhihu da xairup dwwha wh{wildh ri wkh vfulsw/doraj zlwk dggrwdwrgyrizkhuh Ipsruwdgwlpdihy vkrxog eh sodfhg1Doo Ip di hy vkr x og eh Ighgwilhg dv I li 4 hw dgg vhgwyhshudwhol 1

Lp dj hv vkr x og eh Ig SQJ ir up dwlisr vvled dgg wkh ehvw t x ddw dydlodedn1 Gr qrwuhvl}h rufrp suhvv lp dj hv/z h z loo gr doowth uhz run ghf hvvdul w sxedvk wkhp 1

Li | r x duh vhqqlqj d frqvwuxfwlrq surmhfwl sohdvh lqfoxgh wkh glp hqvlr qv ridq| sfe\*v dqg p dnh wkh sfelp djh eodfn dqg z klwh/ gr wj uh| vf doh1

<span id="page-25-0"></span>FT0GDWY uhvhuyhv wkh uj kww uhgudz dq| vfkhp dwfv dqg sfe od| r xw w p hhwr xu vwdqqduqv1

 $FT$  GDWY 73 0Rf w ehu 5349

# Fr p lqj xs lq FT GDWY

Lv wklv wkh odwhvwlvvxh ri FT0GDWYB Folfn khuh wr jr wr rxu zhe vlwh w fkhfn w vhh li wkhuh lv d odwhu hqlwlr q dydlodedn1

> DWY Txduwhud 0 Grq\*wp Ivv dqrwkhu Ivvxh\$Vxevfuleh  $W$  gd

> <span id="page-26-0"></span>XVD ' 57133 | hdu/ Fdqdgd2P h{ If r ' 5: 133 | hdu G[ ' 6: 133 | hdu +XV ', F| ehu=' 482| u1 Ylvd/ P 2F/ DP H[ / Sd| Sdoyld Lqwhuqhw=zzz1dwytxduwhud1frp Fkht xhv ru Prqh| Rughuv w S1R1Er{ 48<7 Fuhvwdqh  $FD < 5658$ Sxedvkhg e| DWY Txduwhud who+<3<, 66; 09; ; : hp dlo=z d9vywC dwyt x duwhuol 1f r p